## **NASA Technical Memorandum 86288**

NASA-TM-86288 19850002350

# A RELATIONAL APPROACH TO THE DEVELOPMENT OF EXPERT DIAGNOSTIC SYSTEMS

KATHY R. AMES

OCTOBER 1984

**LIBRARY COPY** 

1997 6 1984

**LANGLEY RESEARCH CENTER** LIBRARY, NASA HAMPTON, VIRGINIA

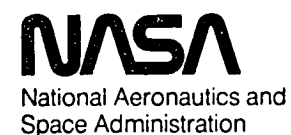

**Langley Research Center** Hampton, Virginia 23665

 $\mathcal{L}(\mathcal{L}(\mathcal{L}))$  and the contribution of  $\mathcal{L}(\mathcal{L})$  . The contribution of  $\mathcal{L}(\mathcal{L})$ 

## Table of Contents

 $\ddot{\phantom{a}}$ 

 $\frac{1}{T}$ 

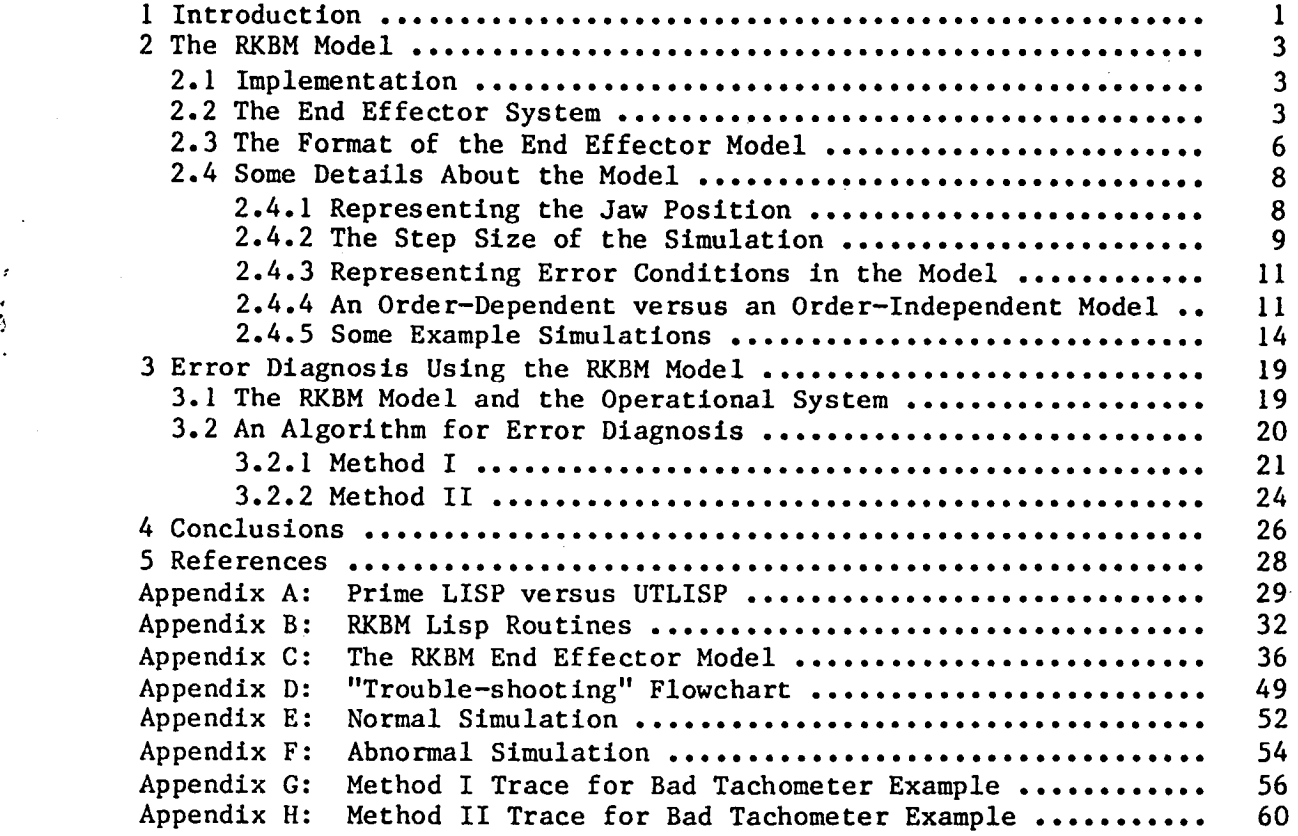

i

N85-10658#

 $\label{eq:2.1} \frac{1}{2}\sum_{i=1}^n\frac{1}{2}\sum_{j=1}^n\frac{1}{2}\sum_{j=1}^n\frac{1}{2}\sum_{j=1}^n\frac{1}{2}\sum_{j=1}^n\frac{1}{2}\sum_{j=1}^n\frac{1}{2}\sum_{j=1}^n\frac{1}{2}\sum_{j=1}^n\frac{1}{2}\sum_{j=1}^n\frac{1}{2}\sum_{j=1}^n\frac{1}{2}\sum_{j=1}^n\frac{1}{2}\sum_{j=1}^n\frac{1}{2}\sum_{j=1}^n\frac{1}{2}\sum_{j=1}^n\$ 

 $\label{eq:2.1} \frac{1}{\sqrt{2}}\left(\frac{1}{\sqrt{2}}\right)^{2} \left(\frac{1}{\sqrt{2}}\right)^{2} \left(\frac{1}{\sqrt{2}}\right)^{2} \left(\frac{1}{\sqrt{2}}\right)^{2} \left(\frac{1}{\sqrt{2}}\right)^{2} \left(\frac{1}{\sqrt{2}}\right)^{2} \left(\frac{1}{\sqrt{2}}\right)^{2} \left(\frac{1}{\sqrt{2}}\right)^{2} \left(\frac{1}{\sqrt{2}}\right)^{2} \left(\frac{1}{\sqrt{2}}\right)^{2} \left(\frac{1}{\sqrt{2}}\right)^{2} \left(\$ 

 $\label{eq:2.1} \frac{1}{\sqrt{2\pi}}\sum_{i=1}^n\frac{1}{\sqrt{2\pi}}\sum_{i=1}^n\frac{1}{\sqrt{2\pi}}\sum_{i=1}^n\frac{1}{\sqrt{2\pi}}\sum_{i=1}^n\frac{1}{\sqrt{2\pi}}\sum_{i=1}^n\frac{1}{\sqrt{2\pi}}\sum_{i=1}^n\frac{1}{\sqrt{2\pi}}\sum_{i=1}^n\frac{1}{\sqrt{2\pi}}\sum_{i=1}^n\frac{1}{\sqrt{2\pi}}\sum_{i=1}^n\frac{1}{\sqrt{2\pi}}\sum_{i=1}^n\$  $\label{eq:2.1} \frac{1}{\sqrt{2}}\left(\frac{1}{\sqrt{2}}\right)^{2} \left(\frac{1}{\sqrt{2}}\right)^{2} \left(\frac{1}{\sqrt{2}}\right)^{2} \left(\frac{1}{\sqrt{2}}\right)^{2} \left(\frac{1}{\sqrt{2}}\right)^{2} \left(\frac{1}{\sqrt{2}}\right)^{2} \left(\frac{1}{\sqrt{2}}\right)^{2} \left(\frac{1}{\sqrt{2}}\right)^{2} \left(\frac{1}{\sqrt{2}}\right)^{2} \left(\frac{1}{\sqrt{2}}\right)^{2} \left(\frac{1}{\sqrt{2}}\right)^{2} \left(\$  $\label{eq:2.1} \frac{1}{\sqrt{2}}\left(\frac{1}{\sqrt{2}}\right)^{2} \left(\frac{1}{\sqrt{2}}\right)^{2} \left(\frac{1}{\sqrt{2}}\right)^{2} \left(\frac{1}{\sqrt{2}}\right)^{2} \left(\frac{1}{\sqrt{2}}\right)^{2} \left(\frac{1}{\sqrt{2}}\right)^{2} \left(\frac{1}{\sqrt{2}}\right)^{2} \left(\frac{1}{\sqrt{2}}\right)^{2} \left(\frac{1}{\sqrt{2}}\right)^{2} \left(\frac{1}{\sqrt{2}}\right)^{2} \left(\frac{1}{\sqrt{2}}\right)^{2} \left(\$ 

 $\mathcal{F}^{\text{max}}_{\text{max}}$  and  $\mathcal{F}^{\text{max}}_{\text{max}}$ 

 $\label{eq:2.1} \frac{1}{2}\sum_{i=1}^n\frac{1}{2}\sum_{j=1}^n\frac{1}{2}\sum_{j=1}^n\frac{1}{2}\sum_{j=1}^n\frac{1}{2}\sum_{j=1}^n\frac{1}{2}\sum_{j=1}^n\frac{1}{2}\sum_{j=1}^n\frac{1}{2}\sum_{j=1}^n\frac{1}{2}\sum_{j=1}^n\frac{1}{2}\sum_{j=1}^n\frac{1}{2}\sum_{j=1}^n\frac{1}{2}\sum_{j=1}^n\frac{1}{2}\sum_{j=1}^n\frac{1}{2}\sum_{j=1}^n\$  $\label{eq:2.1} \mathcal{L}(\mathcal{L}^{\text{max}}_{\mathcal{L}}(\mathcal{L}^{\text{max}}_{\mathcal{L}}(\mathcal{L}^{\text{max}}_{\mathcal{L}}(\mathcal{L}^{\text{max}}_{\mathcal{L}^{\text{max}}_{\mathcal{L}}})))))$ 

 $\label{eq:2.1} \frac{1}{\sqrt{2\pi}}\left(\frac{1}{\sqrt{2\pi}}\right)^{2} \frac{1}{\sqrt{2\pi}}\left(\frac{1}{\sqrt{2\pi}}\right)^{2} \frac{1}{\sqrt{2\pi}}\left(\frac{1}{\sqrt{2\pi}}\right)^{2} \frac{1}{\sqrt{2\pi}}\left(\frac{1}{\sqrt{2\pi}}\right)^{2} \frac{1}{\sqrt{2\pi}}\left(\frac{1}{\sqrt{2\pi}}\right)^{2} \frac{1}{\sqrt{2\pi}}\left(\frac{1}{\sqrt{2\pi}}\right)^{2} \frac{1}{\sqrt{2\pi}}\left(\frac{1}{$ 

# **I**. Int**roduction** s :\_ " ........ ' *'*

ar.

 $\sim$  .

**Re**cently, **t**h**e**r**e** has b**ee**n **co**nsid**e**rabl**e** in**te**r**e**st in th**e** d**e**v**e**l**op**m**e**nt **o**f **e**xp**e**r**t** syst**e**m**s t**ha**t** us**e c**au**s**al r**e**as**o**ning - r**e**as**o**ning bas**e**d **o**n an : understanding **o**f **t**h**e** s**t**ru**ct**ure **o**r functi**o**n **o**f **t**he devic**e o**r syst**e**m **t**hey are examining [I]. A proposal under **c**urren**t** investigation is **t**hat, given a representation **o**f the fun**c**tional and/or stru**c**tural interrelationships among the components of a system, an expert system **c**ould be developed to analyze it. For example, such an expert sy**s**tem **c**ould be used for diagnos**t**ic problem solving, in whi**c**h the normal states of the **c**omponents of a system under analysis are known and an abnormal state and its **c**ause **c**an be identified.

A previous research project has examined this approach to developing expert sys**t**ems [2]. A scheme for representing any real or abstract sys**t**em has been developed along with a set of routines capable of exe**c**uting a simulation **o**f **t**ha**t** system . The knowledge representation f**o**rmat c**h**osen is similar to that of a relati**o**nal data base - a sys**t**em is modelled as a set of relations des**c**rib**i**ng its structure and funct**i**on. This knowledge representation along with the machinery to drive it is termed a Relational Knowledge-Base Ma**c**hine (RKBM).

Given **t**his RKBM modelling scheme, there are two goals of the research described in this paper. The first goal is to use the RKBM approach to model a mlcroprocessor-**co**ntrolled end effector/sensor system currently under development in the Intelligent Systems Resear**c**h Laboratory of the Automation Te**c**hnology Bran**c**h (ATB) at Langley Resear**c**h Center. The second goal is, by studying the end effe**c**tor model, to

examine the possibility of extending the RKBM mechanisms to include the functions of an expert diagnostic system. This second goal can be stated in the form of two questions. First, can the RKBM representation be used as the basis of an expert system that can answer such questions as, "What is the state of a component of the system?" and "Why is the component in that state?" Second, if the RKBM approach is found to be suitable, then what is a reasonable algorithm for performing such analyses?

 $\overline{2}$ 

#### **2. The RKBM Model**

#### 2.1. Implementation

The RKBM used for this research is programmed in UTLISP on t**h**e CDC Network Operating System. Appendix A is a discussion of the conversion from the original Prime LISP implementation to this implementation. The UTLISP code for the RKBM driver routines and end effector model is found in Appendices B and C, respectively.

#### 2.2. The End Effector System

\_ The end effector system used as a basis for this proje**c**t is diagrammed in figure **I**. **T**he end effector components 'expanded in s**o**me detail in the RKBM model are the microprocessor controller and the servo power loop. **T**he only mechanical action represented is the movement of the jaws - details about the motion of specific gears are not included. Also, no sensory information is included since little sensory information was included in the laboratory system at the time development began on the RKBM model. Following is a brief description of the operation of the end effector system.

The system is controlled by an 8031 microprocessor. This microprocessor has a position register which keeps track of the actual position of the jaws. There is also a memory location to hold a commanded jaw position, which may be changed at any time by a user. Both of these positions are represented in terms of octal encoder counts, where 0 represents the fully open jaw position and -26135 represents the completely closed position. When the system is on, the microprocessor pro-

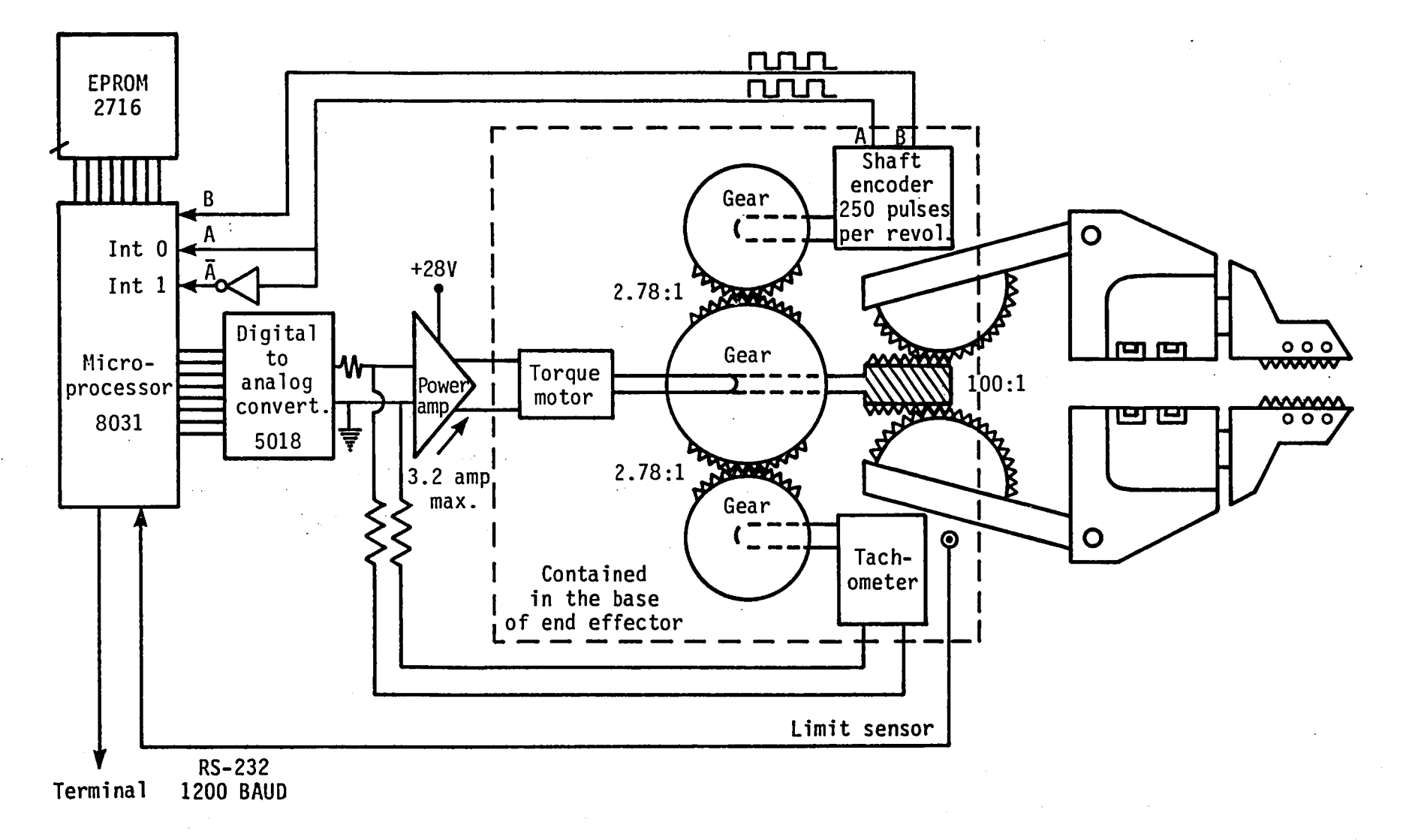

Figure 1. Diagram of the End Effector System

gr**a**m **c**ontinually loops, **co**mputing the differen**c**e, or error, between this **c**ommanded position and the actual jaw position in the position register. The resulting error signal is transmitted to a digital/analog converter (DAC) which, in turn, transmits the signal to a servo power amplifier. From here, the amplified signal is passed to a DC torque motor. When • the error signal is sufficiently small, there is not enough power to over**c**ome fri**c**tion in the motor. (In the model, however, a frl**c**tlonless environment is assumed.) Consequently, there is no jaw movement and the system is in an equilibrium state. When the signal is strong enough, the motor shaft drives a worm gear which, in turn, drives two se**c**tor gears, each sector gear symmetrically controlling one of the jaw arms.

As the motor turns, an in**c**remental shaft en**c**oder \_geared to the motor provides feedba**c**k to the mi**c**roprocessor program. A ta**c**hometer is also geared to the motor in the same manner as the shaft en**c**oder and provides feedback from the motor to the servo amplifier. The tachometer outputs rate information about the motor shaft movement whi**c**h is **c**ombined with the microprocessor error signal output to determine the input to the servo amplifier. The purpose of this is to prevent the motor shaft from rotating too quickly for the shaft encoder to encode the movement.

Each shaft encoder count interrupts the microprocessor program and this count is then used to in**c**rement or de**c**rement the position register, depending on the direction of jaw movement. The **c**hange in the position register is then reflected in the error computed by the program which, in turn, is reflected in the error slgnal transmitted to the DAC. This

**c**y**c**le of J**a**w mo**v**ement **a**nd **c**orresponding posi**t**ion regis**t**er upd**a**tes **c**ontinues until the system on**c**e again rea**c**hes an equilibrium s**t**a**t**e.

## 2.**3**. The Format of the End Effe**ctor Model**

The RKBM format used to model the end effe**c**to**r** is similar to that of Blanks" gas furnace system [2]. **T**able **1** illustrates the main relation in the RKBM end effe**c**tor model. Using relational data base terml-

#### END EFFECTOR RELATION

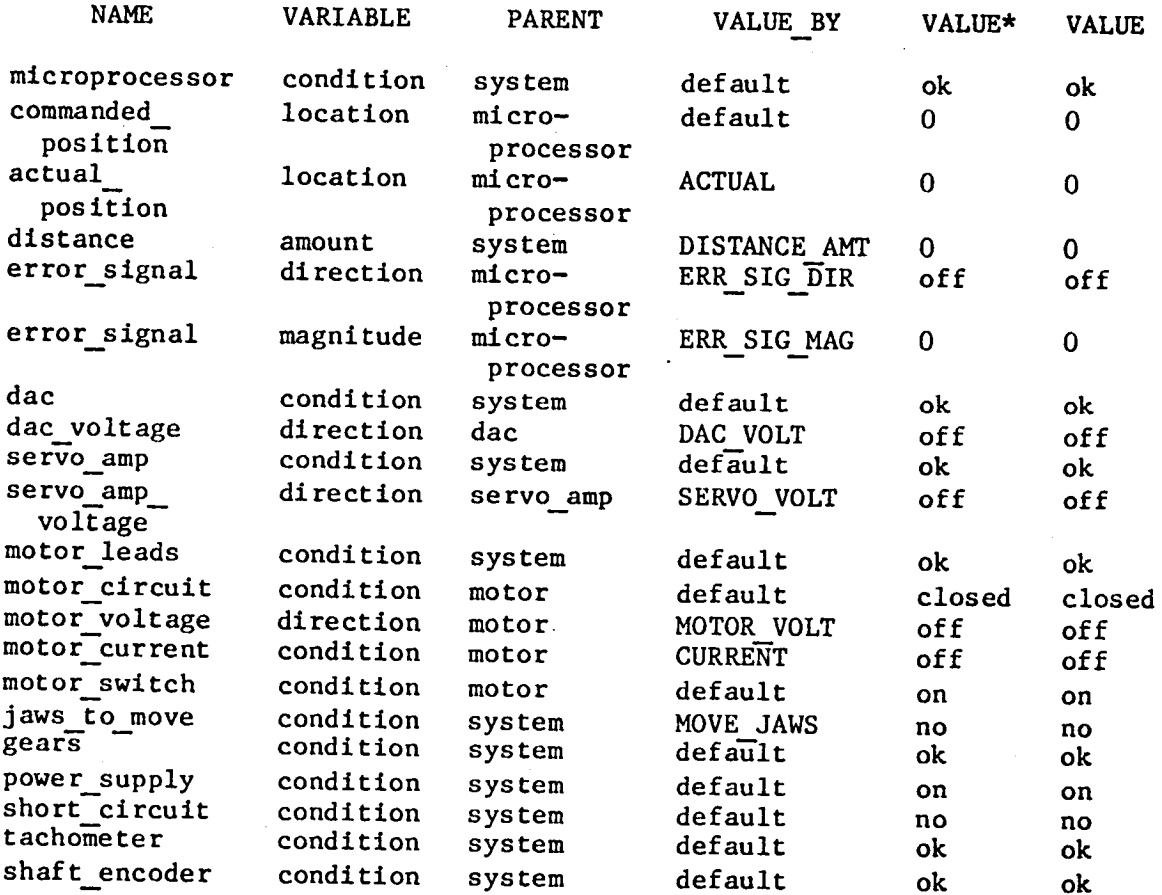

Table I. The End Effector Relation

nology, each column heading is an attribute and each row is six-tuple Each tuple

The attribute NAME is used to identify a particular component. **T**he at**tr**ibute NAME is used to identify a particular component. Noti**c**e that ea**c**h component does not necessarily **c**orrespond to a comare two such model components. These two components are discussed in more detail in later sections of this paper. The attribute VARIABLE **mo**re detail in later sections of this paper. The attribute VARIABLE described, e. g. the direction of the motor\_voltage. The attribute PARENT is intended to convey the structural organization of the system. PARENT is intended to convey the structural organization of the system. porated in running a simulation of this particular model.) The VALUE and tion of the motor\_voltage may have a VALUE of positive, negative, or attribute of that component. The VALUE\_BY attribute indicates how new VALUE and VALUE\* attributes are to be computed for each component, i. e. how the value of one component depends upon the values of other comhow the value of one component depends upon the values of other components. This is how the functional relationships between the components are represented and, as will be shown later, is the key to the

 $\overline{7}$ 

Any entry other than "default" for the VALUE BY attribute is the name of **a**nother relation in whi**c**h this fun**c**tional relationship is stored. Default indicates that this component is not affected by the other components during a simulation. For example, one tuple whose VALUE\_\_BY attribute is default is "commanded\_\_position". This is because the value of commanded\_position is entered by the user before a simulation and is not changed until the user enters a new position. The rest of the tuples whose VALUE BY attribute is default are Included to indlcare the status of the system components, either normal or defective in some way. The state of such components must be determined before executing a simulation and remain that way for duration of the simulation. These concepts will become clearer in the simulation examples.

## 2.4. Some Details About the Model

## 2.4.1. Representing the Jaw Position

There are three components associated with the position of the jaws. Two of these were mentioned in the description of the end effector system. They are "actual\_position", which corresponds to the position register in the microprocessor, and "commanded\_position", which corresponds to the user's input commanding the jaws to move to a specific location. The third component is "distance", which represents the observed distance between the jaws. This component is necessary to simulate failures in the system that result in a discrepancy between this observation and the value stored in the position register of the microprocessor. Although there is an equation available to convert a given encoder count position to a measurement of distance in inches, it

was de**c**ided to eliminate t**h**is **c**omp**u**t**a**tion and to represent the observed dist**a**n**c**e between the jaws in terms of en**c**oder **c**ounts. Also it was de**c**ided to represent all en**c**oder counts as de**c**imal r**a**ther th**a**n o**c**tal values. (To give the reader an idea of the s**c**ale of the laboratory system, at the fully open position, the jaws are approximately 3.**2**5 in**c**hes **• a**part.)

## 2.4.2. The Step Size of the Simulation

As stated in the introdu**c**tion, ma**c**hinery has been previously developed to drive a simulation of a system modelled using the RKBM fo**r**mat. It is useful to **c**he**c**k the validity of a model by exe**c**uting su**c**h simulations and comparing the results to the beha**v**ior of the physical system. It is also ne**c**essary to exe**c**ute a simulation where one or more of the system components is in an error state in order to test and/or illustrate the usefulness of the error diagnosis algorithm presented later in this paper. An important consideration when de**v**eloping the model was the determination of the step size of a simulation. **T**o understand what is meant by this it be**c**omes necessary to explain how the RKBM model is used to perform a simulation.

A simulation is exe**c**uted by a routine that cy**c**les through the end effector relation until a point is rea**c**hed in whi**c**h no changes are made to the data in the relation or until some maximum number of **c**y**c**les are executed. A cycle consists of evaluating, for each tuple in the relation, the VALUE BY attribute and storing the result in the VALUE attribute. At the end of **a** cy**c**le, if, for every tuple, VALUE\* (the previous VALUE) is equal to VALUE, then the simulation is ended and the system is

said to be in an equilibrium state. If the system is not at equilibrium, the VALUE\* attributes are updated with the entries in the VALUE attributes and another cycle is executed.

The question that needs to be answered is, "How much should the jaws move on each cycle through the relation?" One possibility is to have one simulation cycle be equivalent to one loop in the physical system, i. e. move the jaws one encoder count per cycle. However, given that there are 11357 encoder counts between the open and closed jaw positions, moving the jaws any significant distance would require too many simulation cycles. Another possibility is simulating the entire jaw movement in one simulation cycle, but this is not a very natural solution. The end effector is naturally an incremental system, where one component takes some input, processes it, and passes along its output as input to the next component. To determine the output of one component, it is only necessary to examine its input and to consider the states of a subset of the other components. Simulating the entire movement at once would require that the state of the entire system be considered to update each component.

The approach selected was a compromise of these two extreme solutions. It was decided to move the jaw in increments of I00 encoder counts. This step size is large enough to prevent extremely long simulations, yet small enough to realistically simulate the operation of the jaws under both normal and abnormal conditions. There is a slight trade-off for selecting this step size in order to have simulations of reasonable length. An error tolerance of I00 must be introduced, which limits the distance that the jaws can be requested to move to values

I0

o**ve**r I00. **Un**d**e**r norm**a**l **c**o**n**diti**o**ns, if t**h**e j**a**ws **a**r**e co**mmand**ed** t**o** mo**ve** to a position le**s**s than I00 **c**ounts away from t**h**e**i**r **c**urren**t** p**o**siti**o**n, the **c**urrent position immediately satisf**i**es the error toleran**c**e and t**h**e **J**aws will not move at all. **H**owever, it was de**c**ided that th**i**s is not a severe restrict**i**on for the p**u**rposes of this model. **(T**here is one ex**c**ept**io**n to this restri**c**tion. If there is a defe**c**tive **c**omponent in the system t**h**at will **c**ause the **j**aws to be driven to the fully open or fully **c**losed **p**o**s**ition, whether or not this is what was requested, the model will move the **J**aws all the way to position 0 or position **-**11357.)

#### 2.4.3. Representing Error Conditions in the Model

In order to simulate the operation of the system when one or more **c**omponents are defe**c**tive, the effects of these defe**c**tive **c**onditions, or error states, had to be built into the VALUE BY relations. **T**herefore, another de**c**ision that had to be made in setting up the model was wh**ic**h error **s**tates to attempt to simulate. Through several d**i**s**c**ussions with personnel in ATB and through the use of the "trouble-shootlng" flow**c**hart in Appendix D, a set of possible error states to include in the model was defined along w**i**th the effe**c**ts these error states should have on the operation of the model. A llst of the components that may be defe**c**tive and their possible states, both normal and abnormal (error), is given in table 2.

#### 2.4.4. An Order-Dependent v**ersus an Order-Independent Model**

By referen**c**ing the VALUE attribute, the evaluation of a **c**omponent **c**an incorporate new **c**omp**o**nent values that have been **c**omputed earl**i**er in the current simulation cycle. Referencing the VALUE\* attribute prevents

**I**I

#### C**o**mponent States

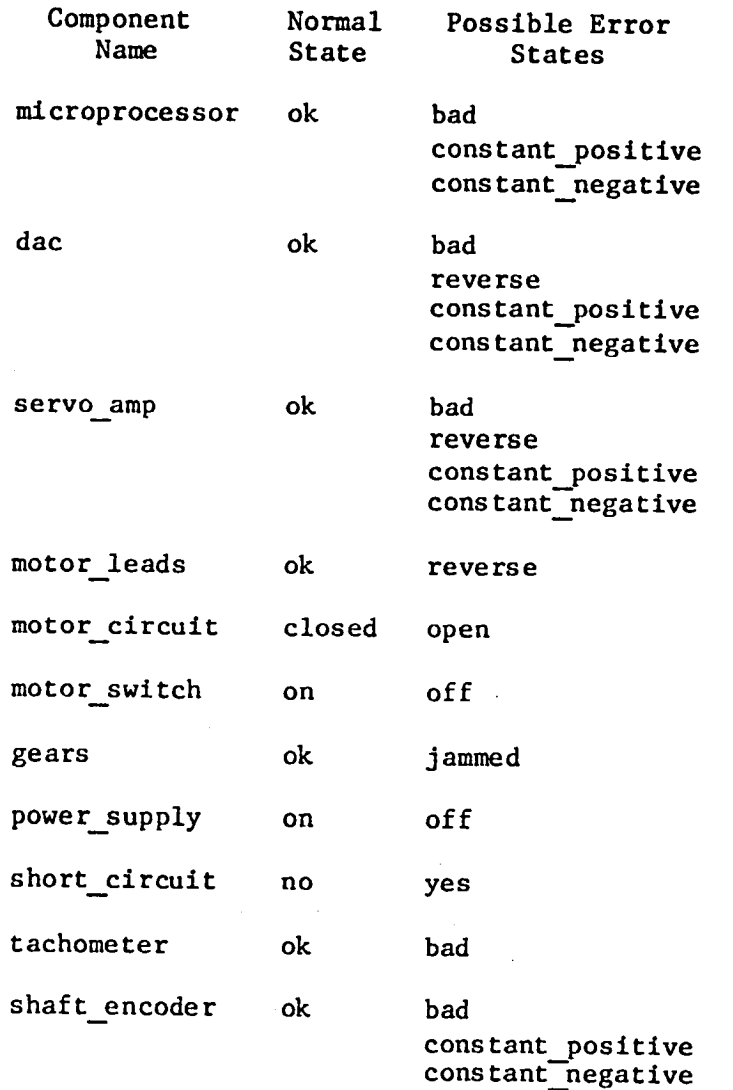

Table **2**. **P**ossible Err**o**r States.

evaluations from a**cc**essing these new values until the next **c**y**c**le, when VALUE\* has been updated to VALUE. Therefore, referen**c**ing VALUE\* will L require more simul**a**tion **c**y**c**les to a**cc**omplish a given amount of a**c**tion than will referen**c**ing **V**ALUE. The **a**mount of differen**c**e depends on the

**o**rd**e**r **o**f th**e** c**o**mp**o**n**e**nts in the relation w**h**en referencing VALUE. The most efficient ordering would place each component after components that it references and before components that reference it.

At first, it seemed better to leave any order dependence out of the system. Although this is less efficient, it has the benefit of preventing order dependence from being built into the **m**odel such that rearranging the order of the components would not only change the number of simulation cycles required, but would change the result**s** of a simulation. Also, Blanks**"** models [2] were designed without order dependence so this did not appear to be an unnatural restriction.

However, the end effector proved to be very diffic**u**lt, if not impossible, to model without referencing VALUE and therefore, having an order-dependent model. The problem involves the number of step by step computations involved in starting and stopping the incremental movement of the **j**aws. **T**he model requires several steps for the signal from the microprocessor to reach the motor and, in turn, set the VALUE of jaws to move to "yes". Jaws to move was introduced as an intermediate computation between determining that the jaws should move and the actual movement. Without this intermediate calculation, the VALUE BY relations for distance and actual\_positlon would be so complicated as t**o** be almost incomprehensible.

Once it is determined that the Jaws should move (the value of Jaws to move is "yes"), they move a fixed amount each time distance is re-evaluated. This occurs on every cycle until the value of jaws.\_t**o**\_\_move is changed to "no". If several cycles are required from determining

that th**e j**aw**s** should n**o**t **mo**ve **u**ntil **J**aws to move is **c**hanged to "no", they will move several more increments than desired before the movement is a**c**tuallystopped. After several un**s**u**cc**e**s**sfulattempt**s** to alter the model in order to solve this problem without resorting to order dependen**c**e, the desire for having an order-independent model was re-examined. It was de**c**i**d**ed t**h**at the operation of the end effe**c**tor sys**t**em it**s**elf is na**t**urallyorder-dependent and, therefore, there is no reason to for**c**e a model of the system to operate without order dependence. **T**his aspe**c**t of the RKBM system should be studied further us**i**ng several different models before drawing any definite conclu**s**ions about order dependen**c**eve**rs**u**s** order independence. 4

## 2.4.5. Some Example Simulations \_

As stated earlier, a simulation is executed by cycling through the data base, evaluating the VALUE BY attribute for each tuple and storing the result in the VALUE attribute. The VALUE @nd VALUE\* attri**b**utes are then compared and if, for any tuple, VALUE is not equal to VALUE\*, the the VALUE\* attributes are updated with the entries in the VALUE attributes and another cycle is executed. If, for all tuples, VALUE is equal to VALUE\*, then the system is said to be in a state of equilibrium and the simulation is ended.

Function "gotoit" controls the execution of a simulation and it is invoked along with a parameter "max" which indicates the upper bound on the number of cycles to perform. If equilibrium is not reached in max cycles, the simulation is ended, indicating that the number of cycles that have been executed has reached this upper bound. To inform the

بالوقي **1**4

**us**er ab**o**ut t**h**e pr**o**gress **o**f the simulati**o**n, the NAME, VARIABLE, and VALUE attributes **o**f any tuple for which V**A**LUE is not equal t**o** V**A**LUE\* is printed for ea**c**h cy**c**le. **Th**us, by kn**o**wing the **s**tatus of all comp**o**nent**s** b**e**fore the simulation begins, the u**s**er can determine the **s**tatu**s o**f all components when it ends.

Figures 2 and 3 are example**s** of two simulation exe**c**ution**s**. So**m**e extraneous output has been eliminated from the examples to **c**on**s**erve spa**c**e. The complete output for each example can be seen in Appendi**c**es E and F, respectively.

In figure 2, the end effector begins at equilibrium with the jaws fully open (at position O, as shown in table i.) The commanded\_posltion i**s** changed to -433 and the simulation is begun with the **c**all (g**o**t**o**it 8). In the first cycle, the change in commanded\_position is n**o**ted as well as the effects of this change on the other effect**o**r components. **T**he signal from the microprocessor can be seen as it passes through the system. The cycle ends with jaws to move equal to "yes". On the next cycle, the jaws begin moving. This is reflected in the new actual position location, distance amount, and error signal direction. The next 2 cycles are similar in that the jaws move 100 more counts. On the fifth cycle, the jaws move to position -400, which is within 100 counts of the commanded\_position. Since this satisfies the error tolerance, the error signal from the microprocessor is turned off and the effect of this change on the rest of the components can be seen, ending with jaws to move equal to "no". Cycle 6 then dete**c**ts that the system is at equilibrium and the simulation is ended.

\_? (update "EFFECTOR "(equal (# NAME**) "c**ommandedp**o**sitlon**)** "(**VALU**E**-**4**33)** ? (got**o**it 8) (**C**Y**C**LE NUMBER**-** I) (**CO**MMANDED POSI**T**ION L**O**CATI**O**N **-**433) (ERROR SI**G**NAL DIRECTION NEGATIVE) (ERR**O**RSIGNAL MAGNITUDE 433) (DAC VOLTA**G**E DIRECTION NEGATIVE) (MOTOR VOLTAGE DIRECTION NEGATIVE) (MOTOR **C**URRENT CONDITION ON) (JAWS TO MOVE CONDITION YES) (CY**C**LE NUMBER**-** 2) (A**C**TUAL POSITION LOCATION**-**I00) (DISTANCE AMOUNT**-**I00) (ERROR SIGNAL MAGNITUDE 333) (**C**YCLE--NUMBER **-** 3) (ACTUAL POSITION LOCATION **-**200) (DISTANCE AMOUNT**-**200) (ERROR SIGNAL MAGNITUDE 233) (**C**YCLE NUMBER **-** 4) (ACTUAL POSITION LOCATION **-**300) (DISTANCE AMOUNT -300) (ERROR**\_**SI**G**NAL MAGNITUDE 1**3**3) (**C**YCLE NUMBER **-** 5) (ACTUAL POSITION LOCATION-400) (DISTANCE AMOUNT-400) (ERROR SIGNAL DIRECTION OFF) (ERROR SIGNAL MAGNITUDE 0) (DAC VOLTAGE DIRECTION OFF) (SERVO AMP VOLTAGE OFF) (MOTOR\_VOLTAGE DIRECTION OFF) (MOTOR**\_**CURRENT CONDITION OFF) (JAWS TO MOVE CONDITION NO)  $(CYCLE \t NUMBER - 6)$ (-- AT EQUILIBRIUM --)

#### Figure 2. Normal Simulation

? (update "EFFECTOR "(equal (# NAME) "commanded\_position)  $\sim$ (VALUE -120)) ? (update "EFFECTOR "(equal (# NAME) "tachometer)  $\sim$ (VALUE  $\sim$ bad)) ?  $(footot 6)$  $(CYCLE NUMBER - 1)$ (COMMANDED POSITION LOCATION -120) (ACTUAL POSITION LOCATION -400) (DISTANCE AMOUNT -400) (ERROR SIGNAL DIRECTION POSITIVE) (ERROR SIGNAL MAGNITUDE 280) (DAC VOLTAGE DIRECTION POSITIVE) (SERVO AMP VOLTAGE DIRECTION POSITIVE) (MOTOR VOLTAGE DIRECTION POSITIVE) (MOTOR CURRENT CONDITION ON) (JAWS TO MOVE CONDITION YES) (TACHOMETER CONDITION BAD)  $(CYCLE NUMBER - 2)$ (ACTUAL POSITION LOCATION -380) (DISTANCE AMOUNT -300) (ERROR SIGNAL MAGNITUDE 260)  $(CYCLE NUMBER - 3)$ (ACTUAL POSITION LOCATION -360) (DISTANCE AMOUNT -200) (ERROR SIGNAL MAGNITUDE 240)  $(CYCLE NUMBER - 4)$ (ACTUAL POSITION LOCATION -340) (DISTANCE AMOUNT -100) (ERROR SIGNAL MAGNITUDE 220)  $(CYCLE NUMBER - 5)$ (ACTUAL POSITION LOCATION -320) (DISTANCE AMOUNT 0) (ERROR SIGNAL MAGNITUDE 200)  $(CYCLE NUMBER - 6)$  $(- - AT EQUILIBRIUM --)$ 

#### Figure 3. Abnormal Simulation

In figure 3, the end effector begins at equilibrium with the jaws at position -400. This time, however, the condition of the tachometer component is changed to "bad" before beginning the simulation. When the tachometer is not working properly, the jaws move too quickly for the shaft encoder to encode the movement. Therefore, the position register in the microprocessor is not updated properly and the jaws move too far,

usually either all the way to the fully open or fully closed position, depending on the direction of travel. To simulate the bad tachometer, it was decided to assume that the position register is only updated 20 **co**unts f**or eve**ry I**00 cou**nts **o**f j**a**w **mo**v**e**m**e**nt. (The number 20 was chosen arbit**r**arily - the goal is to show that the jaws will end up in the wrong **p**osition and the \_xact location of this position is not important.**) T**he commanded\_posltion is set to **-**120. On a normal simulation, where none of the components is defecti**v**e, the jaws should move t**o** position-200 and the syste**m** should return to a nor**m**al **s**tate of equilibriu**m**, i.e. the **J**aws are not mo**v**ing and there is no voltage signal in any of the com**p**onents. Howe**v**er, as the simulation indicates, t**h**e jaws move p**a**st position **-**200, all the way to position 0, where they can move no farther. At till**s** point the system is in equilibrium - n**o** VALUE attribute will change no matter how many cycles are executed. However, the system is in an abnormal state. There is still a positive error signal which occurs all the way through the system because the microprocessor program thinks the jaws are at position -320. The system will remain in this state until something or someone intervenes to correct it.

#### 3. Error Diagnosis Using the RKBM Model

After **c**omplet**i**ng the RKBM end e**f**fe**c**tor model, the remaining task was to determ**i**ne how to use the information **c**onta**i**ned in t**h**e mode**l** to answer quest**i**ons about the state of the sy**s**tem. **T**he quest**i**on of parti**c**- • **ul**ar int**ere**st in error diag**n**osis **i**s, "Why do**es c**omponent "**x**" h**a**v**e v**a**l**u**e** "y"**wh**e**n** it **sh**o**u**l**d**h**av**e**v**al**u**e"**z**"?"**Th**e **answ**e**rm**ightbe **s**omet**hin**gll**k**e, "be**caus**e **c**ompo**n**e**n**t "**q**" i**s d**efe**c**ti**v**e." **S**i**nc**e, **i**n t**h**e RKBM **m**o**d**e**l**, not**hin**g i**s** defe**c**tive **u**nle**s**s it is spe**c**ified a**s s**u**c**h, the reader m**a**y q**u**e**s**t**i**on the need for an algorithm to dete**c**t a defe**c**tive **c**omponent. However, an RKBM-based expert system working in **c**ooperat**i**on with an operation**al s**y**s**tem would require such an algorithm.

#### \_.\_. **The RKBM Model and the Operational S**y**stem**

The ulti**m**ate goal of this resear**c**h is to ha**v**e an RKBM mode**l** re**s**iding on a mi**c**roprocessor which is phy**s**i**c**ally **c**onne**c**ted to the operat**i**onal system represented by the model. As the system operates, the model will be updated a**cc**ord**i**ng to the values of the system **c**omponents. For example, the m**ic**roprocessor on whi**c**h the end effe**c**tor model resides will have a direct conne**c**t**i**on to the output of the end effe**c**tor **c**ontroller mi**cr**oprocessor to detect the error signal output by the **c**ontroller m**i**croprocessor. Similar connect**i**ons will exist for all **c**omponents of the RKBM model whose VALUE**\_**BY attribute is not default. Consequently, these **c**omponents of the model will be updated by the operation of the . **ac**tua**l** system, rather than the functional relationships in the model that are used to drive a simulat**i**on. •There will be no su**c**h **c**onne**c**tions for components whose VALUE**\_**BY attribute is default and, therefore, these

#### **compone**n**ts** will **no**t **be u**p**d**a**ted.**

When t**h**e **oper**ati**ona**l **sys**t**em** malf**unc**ti**ons,** t**he error d**ia**gnos**i**s** al**go**rithm will be invoked to trace backwards through the functional descripti**o**n **o**f th**e mo**d**e**l t**o** find t**he c**aus**e o**f t**h**e malf**u**n**c**ti**o**n. As the **t**r**ac**e through the derivation of a **c**omponent is performed and a **co**mp**o**n**e**nt wh**os**e VALUE attribute i**s** derived by default is encountered, it**s c**urrent value will not be found in the model. Human inter**v**ention will be required t**o c**he**c**k that **c**omponent and inform the expert **s**y**s**tem of the **s**tate **o**f t**h**e **c**omponent. In performing these **c**he**c**ks, the human u**s**er will eventually discover the **c**omponent responsible f**o**r the malfun**c**tion. Be**c**au**s**e of the required human intervention, the algorithm propo**s**ed here i**s** one for err**o**r diagn**o**sis guided by an expert system rather than a **co**mpletely automatic error diagnosis s**c**heme.

#### \_.\_. An Algo**rithm for Error Diagnosis**

The algorithm presented is defined by the re**c**ur**s**lve fun**c**tion "examlne\_rlgin". Examlne\_origin performs a ba**c**kward**s** tra**c**e on the deri**v**ation of the VALUE attribute of it**s c**omponent argument and **r**eturns the entry in this VALUE attribute. During this tra**c**e, the states of all **c**omponents that directly or indire**c**tly (through the recursion) determine the value of the **c**omponent under examination are revealed. Therefore, if there is a defe**c**tive **c**omponent that **c**ould have **c**aused the in**c**orre**c**t value of the component under examination, it will be dis**cov**ere**d** during the tra**c**e.

Two slightly different versions of examine\_orlgln are pre**s**ented here, although both give the same results for the end effe**c**t**or** example

**upon** w**h**i**ch** t**hey** a**re demons**t**r**a**ted.** M**e**t**hod** I **re**p**resents the** a**lgor**ith**m o**ri**g**i**n**a**lly teste**d a**n**d m*e*tho**d II** i**s an** ada**p**t**at**io**n. T**h**e d**if**fere**n**ce bet**w**een** t**h***e* **t**w**o** m**eth**od**s** i**s no**t**e**d a**s e**a**c**h i**s desc**ri**bed. I**t i**s bel**i**eved** that this difference would not be significant for any example involving the **e**n**d** effe**c**tor mo**d**el, howeve**r**, **t**hi**s** ha**s** not been p**r**ov**e**n. It i**s** al**s**o u**nk**n**o**w**n** a**s** t**o** wh**e**th**e**r **s**i**gn**i**f**i**c**antl**y** dif**fe**r**e**n**t** r**es**ult**s wo**uld **be produce**d **by** t**h***e* tw**o** met**hods** if t**hey w***e***re** t*e***s**t**ed on a d**i**ff***e***re**nt **R**K**B**M**mo**d**el,**

#### **3.2.1.** Method I

The al**go**rith**m for** met**hod** I i**s s**h**o**wn i**n f**igur**e** 4. **T**h**e f**i**rs**t **s**t**ep o**f examln**e**\_origln i**s** to add **i**t**s** argument to t**h**e global e**x**amined **l**l**s**t. **(T**hi**s l**i**s**t prevent**s** a **c**omponent from being examined more than on**c**e a**n**d t**h**us prevent**s** t**h**e tra**c**e from endles**s**ly **l**ooping.**)** Next, i**f** t**h**e VAL**U**E att**r**ibute of the **c**omponent i**s** derived by def**a**ult, it**s** v**a**lue i**s** returned and examine.\_originis fini**s**hed. Howeve**r**, if t**h**e VAL**U**E **a**ttribute of the **c**omponent i**s** not derived **b**y default, the rel**a**tion u**s**ed to derive VALUE mu**s**t be e**x**amined. Ea**c**h relation **c**onsist**s** of **a s**et **o**f boolean expres**s**ion **(**b\_.expr**)**- value expression **(**v.\_expr)pairs. At the time the relation is used to derive the value of a **c**omponent, only one b\_expr i**s** true and its corresponding v\_expr is used to derive the value. Examine origin uses "evaluate\_\_b\_\_expr"on ea**c**h b exp**r** in the rel**a**tion until the true b\_\_expri**s** f**o**und. Evaluat**e**\_\_b\_\_ex**p**ur**ses** "i**s**" t**o ch**e**c**k a**s** man**y s**ub**co**n**d**l**- .** tions **o**f **t**he b\_\_expras ne**c**essar**y** to **d**etermine it**s** trut**h or f**al**s**ehood. Examine\_ori**g**in is then invoked f**o**r ea**c**h un**e**xamined **co**mp**o**nent in t**h**e true b\_\_exprand **c**orresponding v\_.expr.As the value of a **co**mpon**e**nt is returned **b**y examine.\_origln,it is **c**he**c**ked again**s**t a **s**et **o**f a**cc**eptable value**s** for that **c**om**po**nent by "in.\_range". **T**able 3 shows th**e** a**cce**pta**b**le value ran**g**e

```
examineorigln (component); (* returns value of component *)
 begin
    add component to examined list;
    if component value is derived by default then
       return value
   else begin (* component value is derived by relation _)
      repeat
         evaluate b_expr (b _expr_number)
      until a true \overline{b} expr is found;
      for each component in the true b expr and corresponding
                                                        v_.expr do
         if component not already examined then
            if not inrange (component, examine origin(component)
                                                              \sum_{i=1}^{n}add component to possible malfunction list;
      return value;
      end
end; (* examine orlgin *)
evaluate_b_expr (b_expr_umber); (* returns true if b expr *)
                                  (* is true, false otherwise *)begin
   repeat
      is (condition of b expr)
   until b_expr can be determined true or false;
   return true or false
end; (* evaluate_b_expr *)
is (condition of b_expr); (* returns true if condition *)
                           (* is true, false otherwise *)
begin
   look in database for value(s) of component(s) in condition
                                                      of b expr;
   use value(s) to determine if condition is true or false;
   return true or false
end; (* is *)
inrange (component,value); (* returns true if value is valid *)
                            (* range for component, false *)
                            (* otherwise * *
      Figure 4. Method I - Algorithm for Error Detection.
```
for ea**c**h com**p**onent of the end effector. If a component's value is not in this ac**c**eptable range, the Component is added to a possible Value Ranges for End Effector Components

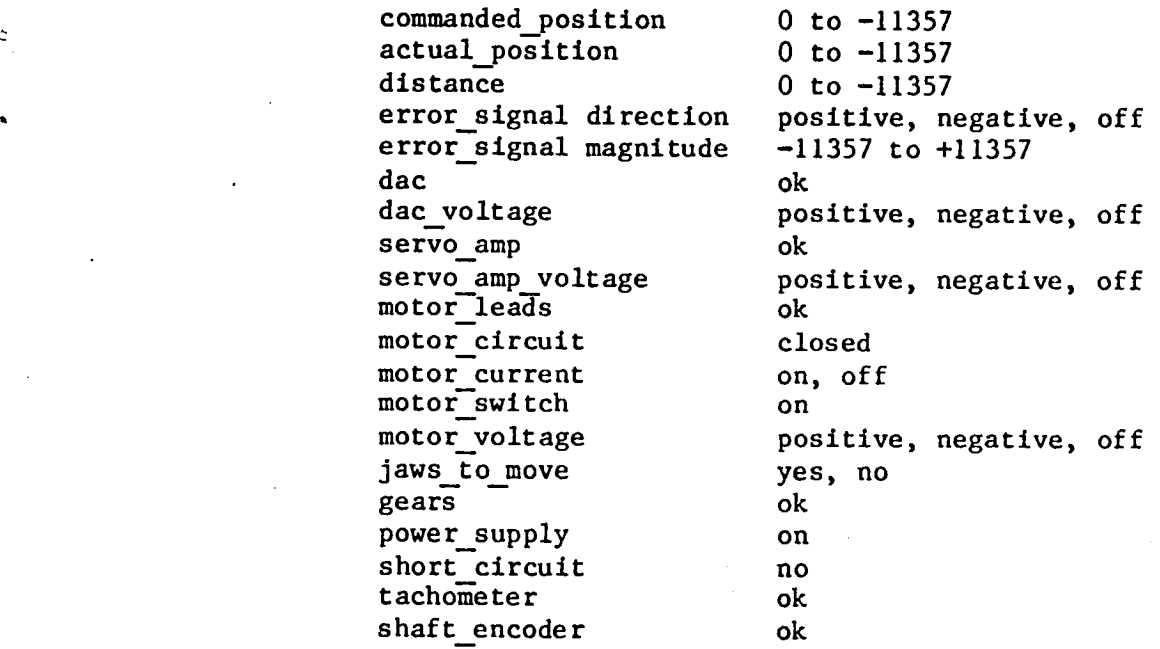

Table 3. Value Ranges for End Effector Components.

malfunction list. When the original invocation of examine origin is finished, the possible **m**alfunction list should contain any components whose out-of**-**range values could have caused the problem in the component under examinati**o**n.

Appendix G contains a trace of the recursive calls to examine\_origin when examine\_origin(distance) is invoked after the previously discussed simulation with the bad tachometer in figure 3. Examine\_origin(distance) is invoked because the problem here is that distance does not have the value that was commanded.

#### **3.2.2. Method II**

**T**he alg**or**ithm **u**sing meth**o**d II is sh**o**wn in figure 5. Method II d**i**ffer**s** from method I **i**n that, as ea**c**h b**\_**expr is evaluated, exam**l**ne**\_**orlgin is **i**nvoked for the **c**omponents in the b**\_**expr. This seems more logi**c**al than simply inquir**i**ng about the value of a component at one point and **l**ater examining it. However, it could also cause unnecessary examination of some of the components in a false b\_expr since the components examined before determining that the b**\_**expr is false may not have any influence on the derivat**i**on of the value, i.e. the true b**\_**expr and **c**orrespond**i**ng v expr may not **i**nvolve these components.

Appendix H **c**ontains a trace of examlne**\_**origin using method II for the same bad ta**c**hometer example used to illustrate method I.

```
examlne__origin (component); (* returns value of component *)
begin
   add component to examined list;
   if component value is derived by default then
      return value
   else begin (* component value is derived by relation *)repeat
          evaluate b expr (b expr number)
      until a true \overline{b} expr is found;
      for each component in the corresponding v expr do
          if component not already examined then
             if not inrange (component, examine origin(component))
                                                                    then
                 add component to possible malfunction list;
      return value;
      end
end; (* examine origin *)
evaluate_b_expr (b_expr_number); (* returns true if b_expr *)<br>begin (* is true, false otherwise *)
                                      (* is true, false otherwise *)repeat
      is (condition of b expr)
   until b expr can be determined true or false;
   return true or false
end; (* evaluate b expr *)
is (condition of b_expr); (* returns true if condition *)<br>begin (*) is true, false otherwise *)
                              (* is true, false otherwise *)for each component in condition of b__expr do
       if component of condition of b expr not already examined
                                                               then begin
          use examine origin(component) to get value of component;
          if not inrange(component, value) then
             add component to possible malfunction llst
          end
       else
          look up value of component in database;
   use value(s) to determine if condition of b expr is true or
                                                                 false;
   return true or false
end; (* is *)inrange (component,value); (* returns true if value is valid *)<br>(* range for component, false *)
                               (* range for component, false **<br>(* otherwise *)
     Figure 5. Method II - Algorithm for Error Detection.
```
#### 4. C**onclusions**

The RKBM knowledge representation format has proven to be usable as the basis of an expert diagnostic system. However, the method for using an RKBM description in connection with an operational system has been only loosely defined, More research is required in several areas before such an expert system becomes a reality.

First, the RKBM approach to modelling a system requires further examination. Problems that have been encountered in modelling the end effector may be non-existent when modelling other systems. In particular, the question of an order-dependent versus an order-independent model may not be a significant issue for other systems. More experimentation should be done to define classes of systems and corresponding methods for best describing them using the RKBM approach.

Another area requiring further research concerns the two versions of the error diagnosis algorithm presented here. Several other RKBM models should be examined using both versions of the algorithm. Although the difference between the two versions is insignificant for the end effector model, error diagnosis using another RKBM model may reveal that this difference has some significance.

Finally, further examination of the relationships between the model, the operational system, the diagnosis algorithm, and the human user is required. As stated earlier, the expert system proposed here is not a completely automated error diagnosis system. Human intervention is a critical component of the error diagnosis scheme. The way in which the diagnostic algorithm and the model are connected to the operational **s**y**ste**m and t**he** way in whi**c**h inf**o**rma**t**i**o**n is r**e**qu**e**s**te**d and r**ece**i**ve**d from t**h**e u**s**er mu**s**t be defined more spe**c**ifi**c**ally. **T**his area of re**s**ear**c**h ne**c**e**s**sarily in**c**ludes the development of an implementation of t**h**e error : **d**ia**g**no**s**is sy**ste**m.

#### 5. References

- [I] **D**a**v**is, R., "**D**iagnosis**v**ia **c**a**us**al r**e**a**so**ning: P**aths o**f In**te**raction and the Locality Principle", Proceedings of the National Conference on Artificial Intelligence, August 22-26, 1983, pp. 88-94.
- [2] Blanks, M., "Relational Knowledge-Base Machines A New Approach to Computer Problem Solving", Honors thesis for B. S. Computer Science, College of William and Mary, Williamsburg, Va., April 1983.

## A**ppe**ndix A: Prim**e** LISP versus UTLISP

Before beginning development of **t**he end effector model, the RKBM LISP functions had to be rewritten from Prime LISP to UTLISP for execu • tion on the CDC Network Operating Sy**s**tem. This appendix is intended to explain the differences between Blanks<sup>\*</sup> implementation for Prime LISP an**d t**he U**T**LISP implementation presented here. It is also in**t**ended to aid the reader interested in the implemen**t**ation of **a**n RKBM sys**t**em in por**t**ing t**h**e LISP routines provided here to an**o**t**h**er LISP implementati**o**n.

Minor changes to Blanks<sup>\*</sup> implementation include:

- (I) The SELECT functi**o**n has been renamed SELEKT to avoid conflicts with the UTLISP SELEC**T** function.
- (2) The Prime LISP functions SDEFUN and SNDEFUN are equivalent to the UTLISP functions DEF and DEFF, respecti**v**ely. The later f**u**nctions in each pair are used to define other functions whose arguments will not **b**e e**v**aluated upon invocation of the function.
- (3) The purpose of the fourth argument in Blanks<sup>-</sup> UPDATE function could not be determined and this argument has therefore been removed.

More substantial changes to Blanks<sup>\*</sup> implementation include:

- (I) The functions have b**een** changed from "p**u**re \_ LISP to include the **u**se of iteration for the sake of clarity.
- (2) The Prime LISP GET and PUT functions for property lists are simulated by GETV and PUTV in **t**he UTLISP implemen**t**ation. Prime LISP

allow**s** any ll**s**t with an eve**n** number of elements, **r**egardles**s** of how it i**S** generated, to be operated upon by **G**ET and PUT as a p**r**operty l**is**t. UTLISP h**a**s a **s**tr**ic**ter implementation of property **l**i**s**ts only true prope**r**ty **l**ists can be operated upon a**s** property list**s** and a prope**r**ty llst does not have the same structure \_ a**s** an ordinary list.

- **(3**) **Th**e inability t**o** mani**pu**late **pro**perty lists as in P**r**i**m**e LISP required a **ch**ange in the UPDA**T**E fun**c**tion so t**h**at when a **c**o**m**ponent of the **s**ystem i**s** updated, the entire relation is repla**c**ed. **T**his is ne**c**essary so that **c**omponents evaluated l**a**ter in the database relation wil**l** have ac**c**e**s**s to values that h**a**ve been updated earl**i**er in the same **c**ycle through the database. The Prime LISP property list fun**c**tions evidently manipulate the internal structure of the list, t**h**us making a replacement of the ent**i**re l**i**st unne**c**es**s**ary. Without this **c**hange to the U**T**LISP implementation, an order-dependent model as des**c**ribed in se**c**tion 2\_3.4 would h**a**ve been impossible .
- (4**)** Sin**c**e property list GET and PUT **f**un**c**tion**s** are no longer being used, it is no longer necessary for each tuple in the representation of t**h**e relation to **c**onta**i**n attribute **-** value pairs. Instead, the first tuple in a relation is a list of attributes and each tuple **c**ontains a list of values corresponding to the attr**i**butes.
- (5) A fun**c**tion GOTOIT h**a**s been added that **acc**epts an argument **"**max**'**. As des**c**ribed in se**c**tion **2**.3.5, GOTOIT drives asimu**l**ation of the RKBM end effe**c**tor system.

(6) Finally, the attribute DERIVED has been eliminated because the information it contains can be found in the VALUE BY attribute. A function VALUEFUNCTION has been added to be used by UPDATE within GOTOIT to determine how to evaluate a new value for a component, depending on whether value\_\_by is equal to "default', a relation name, or an expression. (By representing expressions as relations with one boolean expression - value expression pair, there are only two possible entries for value by  $-$  default or a relation name.)

Thisappendixc**o**n**t**ain**st**h**e** lisprou**t**ines**t**ha**t**execu**tet**heRKBM**s**y**st**em. (DEF (GETV (LISS ATTLIST KEY) % LOCATES KEY IN ATTLIST, THEN RETURNS VALUE THAT % % **OC**CUP**I**E**S CO**RRESP**O**ND**I**NG POSIT**I**ON **I**N LI**S**S % % % - INT**EN**D**E**D TO SIMULATE PRIME LISP GET FUNC**T**ION %  $\boldsymbol{z}$ % FOR PROPERTY LIST VALUES %  $\boldsymbol{\mathsf{z}}$ (CORD ((EQUAL (CAR ATTLIST) KEY) (CAR LISS)) (T (GETV (CDR LISS) (CDR ATTLIST) KEY)) ))<br>(ppp) (DEF (FUIV (LISS AIILIST KEY VALUE)  $\dot{\mathbf{z}}$  locates KEY IN ATTLIST, THEN REPLACES VALUE IN  $\mathbf{z}$  $\frac{2}{x}$  CORRESPONDING POSITION IN LISS - INTENDED TO  $\frac{2}{x}$ % SIMULATE PRIME LISP PUT FUNCTION FOR PROPERTY % % LIST VALUES % (CORD ((EQUAL (CAR ATTLIST) KEY) (CONS VALUE (CDR LISS)) ) (T (CONS (CAR LISS) (PUTV (CDR LISS) (CDR ATTLIST) KEY VALUE ) ) is the set of  $\overline{\mathbf{y}}$  (  $\overline{\mathbf{y}}$  ) is the set of  $\overline{\mathbf{y}}$  ) is the set of  $\overline{\mathbf{y}}$  $(\text{DLET} \mid \# \mid (X))$ **(**GETV **(**CAR TUPLES) ATTRIBUTES (CAR X)) )) (DEF (SELEKT (RELATION SCRIT PCRIT) % DATABASE SELECT QUERY - FOR EVERY TUPLE IN RELATION % % FOR WHICH SCRIT IS TRUE, A TUPLE IS CREATED % % CONTAINING THE VALUES SPECIFIED IN PCRIT. THESE % % TUPLES ARE GATHERED INTO A NEW RELATION THAT IS % % RETURNED BY SELEKT. % (FROG (ATTRIBUTES TUPLES SELEKTION) (SETQ ATTRIBUTES (CAR RELATION)) (SETQ TUPLES (CDR RELATION)) LOOP (COND  $\chi$  END OF RELATION - RETURN NEW RELATION TUPLES  $\chi$ ((NULL TUPLES) (RETURN (REVERSE SELEKTION))) % SCRIT TRUE - ADD NEW TUPLE TO NEW RELATION % ((EVAL SCRIT) (SETQ SELEKTION (CONS (MAPCAR PCRIT "EVAL) SELEKTION) ) ) (SETQ TUPLES (CDR TUPLES)) % NEXT TUPLE % (GO **LO**OP) )) )<br>(DFF (C **(DEF (SELECTI (RELATION SCRIT PCRIT)** % SIMILAR TO SELEKT EXCEPT ONLY RETURNS %

/
```
% ONE TUPLE - FOR FIRST TUPLE FOUND FOR %
                                                            %
                 % WHICH SCRIT IS TRUE. %
                                                            %
                 (PROG (ATTRIBUTES TUPLES SELEKTION)
                       (SETQ ATTRIBUTES (CAR RELATION))
                       (SETQ TUPLES (CDR RELATION))
                       LOOP
                       (CORD % END OF RELATION - RETURN %
                             ((NULL TUPLES) (RETURN NIL))
                             % SCRIT TRUE - RETURN NEW TUPLE %
                             ((EVAL SCRIT) (RETURN (EVAL (CAR PCRIT))))
• )
                       (SETQ TUPLES (CDR TUPLES)) % NEXT TUPLE %
                       (GO LOOP)
            )) )
            (DEF (PROJECT (RELATION SCRIT PcRIT)
                \tilde{x} DATABASE PROJECT QUERY - DISPLAYS NEW RELATION AS \tilde{x}% WOULD BE CONSTRUCTED AND DETURNED BY SELECTION AS
                % RETURNS NTL.
                % RETURNS NIL.<br>(PROG (ATTRIBUTES TUPLES)
                      (SETQ ATTRIBUTES (CAR RELATION))
                      (SETQ TUPLES (CDR RELATION))
                      LOOP
                      (COND \tilde{x} END OF RELATION - RETURN \tilde{x}((NULL TUPLES) (PRINT "(--END PROJECT))
                                           (RETURN NIL)
                            )
                            % SCRIT TRUE - DISPLAY NEW TUPLE %((EVAL SCRIT) (PRINT (MAPCAR PCRIT "EVAL)))
                       )
                      (SETQ TUPLES (CDR TUPLES)) % NEXT TUPLE %
                       (GO LOOP)
            )) )
            (DEF (UPDATE (RELATION SCRIT APAIR)
                 % DATABASE UPDATE QUERY - FOR EACH TUPLE IN RELATION %
                 % FOR WHICH SCRIT IS TRUE, REPLACE THE VALUE OF %
                 % ATTRIBUTE (CAR APAIR) WITH EVALUATION OF THE %
                 % SECOND ITEM IN APAIR (CADR APAIR). %
                 (PROG (ATTRIBUTES TUPLES UPDATED REL)
                       (SETQ NEE (EVAL RELATION))
                       (SETQ ATTRIBUTES (CAR REL))
                       (SETQ TUPLES (CDR REL))
                       (SETQ UPDATED (LIST ATTRIBUTES))
                       LOOP
                       (CORD % END OF RELATION - RETURN %
                             ((NULL TUPLES) (PRINT "(--END UPDATE))
                                            (RETURN NIL)
                             % SCRIT TRUE - UPDATE ATTRIBUTE %
 ((EVAL SCRIT) (SETQ UPDATED (CONS (PUTV (CAR TUPLES)
                                                                    ATTRIBUTES
                                                                     (CAR APAIR)<br>(EVAL (CADR APAIR))
                                                               \lambda
```
% REPLA**C**E ENTIRE RELA**T**ION - NECESSARY SO % % LATER TUPLES DURING THIS UPDATE CAN % % ACCE**S**S NEW A**T**TRIBUTE OF **T**HIS TUPLE. % (SET RELATI**O**N (APPEND (REVERSE UPDA**T**ED) (**C**DR TUPLES) ) ) ) % SCRI**T** FALSE **-** GA**T**HER **O**LD **T**UPLE INTO UPDA**T**ED LIST % (T **(**SE**T**Q **U**PDATED (**C**O**N**S (**C**AR \_PLES**)** UPDA**T**ED**)))** ) (**S**E**T**Q **T**UPLES (CDR **T**UPLES)) % NEX**T** TUPLE % **(**GO LOO**P)** )) ) **(**DEF **(**N**OT**EQ **(**X Y**) (C**ONS **((**EQUAL **X** Y) NIL**)** (T**T)** ) )) (DEF (GTREQ (X Y) (COND ((LESSP X Y) NIL) **(**T T**) ) ))** (DEF **(**LSSEQ (X Y**)** (CONS ((GREATERP X Y**)** NIL**) (**T **T)** ) )) (DEF (ABS (X**)**  $(COND (GTERQ X 0) X)$ (T (MINUS X)) **) ))** (DEF (EVLX (X)  $($ COND $($  $($ ATOM $x) x)$  $(T (EVAL X))$ **) ))** (DEF (GOTOIT (MAX) % CYCLES THROUGH END EFFECTOR DATABASE UPDATING VALUE % % ATTRIBUTES. STOPS WHEN 2 CONSECUTIVE CYCLES % % PRODUCE EXACTLY THE SAME VALUES (I.E. VALUE =  $\%$ % VALUE\* SO EQUILIBRIUM IS REACHED) OR MAX IS REACHED % (PROG (KNT) **(**SETQ KNT i**)** LOOP **(**PRINT **(**APPEND "**(**CYCLE NUMBER **-**) **(**LIST KNT**)))** ° **(**UPDA**T**E \*EFFECTOR "T "(VAL**U**E **(**VAL**U**EFUNCTION))**) (**CONS % ALL **V**ALUES=VALUE\*S **-** STOP % **((**EQUAL **(**SELEKT EFFECTOR "T "(**(**# VALUE**)**)**)** (SELEKT EFFECTOR  $T'((\# VALUE*)))$ )

) )

**U**P**D**ATE**D**

```
(PRINT ^{\sim} (-- AT EQUILIBRIUM --))
                  (RETURN NIL)
           ) )
          % DISPLAY ALL VALUES CHANGED ON THIS CYCLE %
           (PROJECT EFFECTOR "(NOTEQ (# VALUE*) (# VALUE))
                            \tilde{f}((# NAME) (# VARIABLE) (# VALUE))
           )
           % UPDATE VALUE* FIELDS = VALUE FIELDS %
           (UPDATE "EFFECTOR "T "(VALUE* (# VALUE) ))
           (SETQ KNT (PLUS KNT I))
           • (CORD % MAX IS REACHED - STOP %
                 ((GREATERP KNT MAX) (PRINT "(-- MAX CYCLE REACHED.--))
                                    (RETURN NIL)
 _.. ) )
....-" (GO LOOP)
)) )
(DEF (VALUEFUNCTION ()
     % FUNCTION TO DETERMINE HOW TO DERIVE NEW VALUE %
     % ATTRIBUTE IN RELATION %
     (CORD % VALUE DERIVED BY DEFAULT %
           ((EQUAL (# VALUEBY) "DEFAULT) (# VALUE))
           % VALUE DERIVED BY RELATION %
           ((ATOM (# VALUE__BY)) (SELECT1 (EVAL (# VALUE BY))
                                        \check{C}(EQUAL (EVLX \check{C}# B EXPR)) \check{C}\tilde{f} ((EVLX (# V EXPR))
           ) )
          % VALUE DERIVED BY SINGLE EXPRESSION %
(T (EVAL (\# VALUE_BY)))
```
This appendix contains the lisp code that defines th**e** RKBM **e**n**d e**ffector model.

```
(SETQ EFFECTOR "(
        ( NAME
          VARIABLE
          PARENT
          VALUE BY
          VALUE*
          VALUE
        )
        ( MICROPROCESSOR
          CONDITION
          SYSTEM
          DEFAULT
          OK
          OK
        )
        ( COMMANDED POSITION
          LOCATION
          MICROPROCESSOR
          DEFAULT
          0
          0
        )
        ( ACTUAL POSITION
          LOCATION
          MICROPROCESSOR
: ACTUAL
          0
          0
        )
        ( DISTANCE
          AMOUNT
          SYSTEM
          DISTANCE AMT
          0
          0
        )
        ( ERROR SIGNAL
          DIRECTION
          MICROPROCESSOR
          ERR SlG DIR
          OFF
          OFF
        )
        ( ERROR SIGNAL
          MAGNITUDE
          MICROPROCESSOR
```
 $\epsilon_{\rm max} \sim \epsilon$ 

ERR SIG MAG  $\begin{matrix}0\\0\end{matrix}$ )( DAC CONDITION SYSTEM DEFAULT OK **OK** )( DAC VOLTAGE DIRECTION DAC DAC VOLT OFF OFF )( SERVO AMP **CONDITION** SYSTEM DEFAULT OK •OK ) ( SERVO AMP VOLTAGE DIRECTION SERVO AMP SERVO<sup>T</sup>VOLT OFF OFF ) ( MOTOR LEADS CONDITION SYSTEM DEFAULT OK OK )( MOTOR CIRCUIT CONDITION MOTOR DEFAULT CLOSED CLOSED  $\sum_{i=1}^{n}$ ( MOTOR SWITCH CONDITION MOTOR DEFAULT ON ON )

MOTOR VOLTAGE DIRECTION MOTOR MOTOR VOLT OFF OFF .,)**(** MOTOR **CU**RRE**NT** CONDITI **O** N MOTOR C**U**RRENT OFF  $\cdot$ , OFF ..) :\_ JAWS TO MOVE CONDITION SYSTEM MOVE JAWS NO NO ं.) ( GEARS CONDITION SYSTEM DEFAULT OK OK ) ( POWER SUPPLY CONDITION SYSTEM DEFAULT ON ON )( SHORT CIRCUIT CONDITION SYSTEM DEFAULT NO  $\ddot{\cdot}$ NO  $\mathcal{V}^{\pm}$ )( TACHOMETER CONDITION SYSTEM DEFAULT OK **OK** )( SHAFT ENCODER CONDITION SYSTEM DEFAULT

÷.

```
OK
    OK
  )
))
(SETQ MOTOR VOLT "(
  (V_EXPR_B_EXPR)
  ((SELECT1 EFFECTOR "(EQUAL (# NAME) "SERVO AMP VOLTAGE) °((4# VALUE)))
   (AND (EQUAL (SELECTI EFFECTOR \check{\cdot}(EQUAL (# NAME) \check{\cdot} POWER SUPPLY) \check{\cdot}((# VALUE)))
                 \sim ON
         \sum_{i=1}^{n}(EQUAL (SELECT1 EFFECTOR "(EQUAL (4#NAME) "MOTORLEADS) "((# VALUE)))
                 "OK
  )) )
  (OFF
   (OR (EQUAL (SELECT1 EFFECTOR <sup>2</sup>(EQUAL (# NAME) "POWER SUPPLY) "((# VALUE)))
                "OFF
        )
        (EQUAL (SELECT1 EFFECTOR "(EQUAL (4#NAME) "SERVO_AMPVOLTAGE)
                                    \hat{\ } ((# VALUE))
               )
               "OFF
  )) )
  • (POSITIVE
   (AND (EQUAL (SELECT1 EFFECTOR (EQUAL (# NAME) "POWER SUPPLY) "((# VALUE)))
                "ON
         )
         (EQUAL (SELECT1 EPFECTOR "(EQUAL (# NAME) "MOTORLEADS) "((# VALUE)))
                 "REVERSE
         \lambda(EQUAL (SELECT1 EFFECTOR '(EQUAL (# NAME) 'SERVO AMP VOLTAGE)
                                     \hat{\cdot} ((# VALUE))
                )
                "NEGATIVE
  )) )
  (NEGATIVE
   (AND (EQUAL (SELECT1 EFFECTOR (EQUAL (# NAME) "POWER SUPPLY) "((# VALUE)))
                "ON
         )
         (EQUAL (SELECTI EFFECTOR "(EQUAL (4#NAME) "MOTORLEADS) "((4# VALUE)))
                "REVERSE
         \lambda(EQUAL (SELECT1 EFFECTOR <sup>(EQUAL (# NAME) <sup>'</sup>SERVO AMP VOLTAGE)</sup>
                                    -((# VALUE))
                )
                "POSITIVE I
 )) )
))
(SETQ SERV0 VOLT "(
 - (V EXPR B EXPR)
  ((SELECTI<sup>-</sup>EFFECTOR <sup>2</sup>(EQUAL (# NAME) "DAC_VOLTAGE) "((# VALUE)))
   (EQUAL (SELECT1 EFFECTOR "(EQUAL (# NAME) "SERVO_AMP) "((# VALUE)))
           \sim OK
  ))
```

```
(OFF
    (EQUAL (SELECTI EFFECTOR '(EQUAL (# NAME) 'SERVO_AMP) '((# VALUE)))
            -BAD)(POSITIVE
     (OR (EQUAL (SELECTI EFFECTOR '(EQUAL (# NAME) 'SERVO_AMP) '((# VALUE)))
                 "CONSTANT POSITIVE
          (AND (EQUAL (SELECT1 EFFECTOR '(EQUAL (# NAME) 'SERVO_AMP) '((# VALUE)))
                       AEVERSE
               \lambda(EQUAL (SELECTI EFFECTOR '(EQUAL (# NAME) 'DAC VOLTAGE)
                                            \hat{ } ((# VALUE))
                       NEGATIVE
  )\lambda€
  (NEGATIVE
     (OR (EQUAL (SELECTI EFFECTOR '(EQUAL (# NAME) 'SERVO_AMP) '((# VALUE)))
                "CONSTANT NEGATIVE
         €
         (AND (EQUAL (SELECTI EFFECTOR '(EQUAL (# NAME) 'SERVO_AMP) '((# VALUE)))
                       FREVERSE
               (EQUAL (SELECTI EFFECTOR '(EQUAL (# NAME) 'DAC_VOLTAGE)
                                            \gamma((\# VALUE))
                       POSITIVE
  ))
         \lambda\lambda)(SETQ DAC VOLT \check{\phantom{a}} (
  (V EXPR<sub>B</sub> EXPR)((SELECTI EFFECTOR (AND (EQUAL (# NAME) 'ERROR_SIGNAL)
                               (EQUAL (# VARIABLE) "DIRECTION)
                        \sim ((# VALUE))
   (EQUAL (SELECTI EFFECTOR '(EQUAL (# NAME) 'DAC) '((# VALUE)))
           \infty)(OFF
   (OR (EQUAL (SELECTI EFFECTOR \check{\phantom{a}} (EQUAL (# NAME) \check{\phantom{a}}DAC) \check{\phantom{a}} ((# VALUE)))
                -BAD(EQUAL (SELECT1 EFFECTOR '(AND (EQUAL (# NAME) 'ERROR SIGNAL)
                                           (EQUAL (# VARIABLE) "DIRECTION)
                                     \lambda\hat{ } ((# VALUE))
               \lambdaNIL
  )\lambda(POSITIVE
  (OR (EQUAL (SELECTI EFFECTOR "(EQUAL (# NAME) "DAC) "((# VALUE)))
               CONSTANT POSITIVE
```
 $\sum_{i=1}^{n}$ (AND **(**EQUAL (SELECT1 EFFECT**O**R "**(**EQ**U**AL **(**# NAME**)** "DAC**)** "**((**# VAL**U**E**)))** "REVERSE **)** (EQUAL (**S**ELECT1 EFFECTOR "(AND (EQUAL (# NAME) "ERROR SIGNAL) (EQUAL (# VARIABLE**)** "D\_RECTION**)** ) - *"*((# VALUE)) ) "**NE**GATIVE  $\qquad \qquad$ ) ) ) (NEGATIVE **(**OR **(**EQUAL (SELECT1 EFFECTOR "**(**EQUAL **(**# NAME**)** "DAC**)** "((# VALUE**)**)**)** "CONSTANT NEGATIVE **).** (AND **(**EQUAL (SELECT1 EFFECTOR "(EQUAL (# NAME) "DAC) "((# VALUE))) "REVERSE **)** (EQUAL (SELECT1 EFFECTOR "(AND (EQUAL (# NAME) "ERROR SIGNAL) (EQUAL (# VARIABLE) "D\_RECTION**)** ) "**(**(# VALUE)) **)** "POSITIVE )) ) ) )) **(**SETQ C**U**RRENT *"*( (V EXPR B EXPR) (oN (AND (NOTEQ (SELECT1 EFFECTOR "(EQUAL (# NAME) "MOTOR VOLTAGE) "((# VALUE))) "OFF ) (EQUAL (SELECT1 EFFECTOR "(EQUAL (# NAME) "MOTOR CIRCUIT) "((# VALUE))) "CLOSED )) ) (OFF (OR (EQUAL (SELECT1 EFFECTOR "(EQUAL (# NAME) "MOTOR\_\_VOLTAGE) "((# VALUE))) "OFF ) (EQUAL (SELECT1 EFFECTOR "(EQUAL (# NAME) "MOTOR\_\_CIRCUIT) "((# VALUE))) "OPEN )) ) )) (SETQERRSIGMAG*"*( (V EXPR B EXPR)  $\overline{0}$ (OR (EQUAL (SELECT1 EFFECTOR "(EQUAL (# NAME) "MICROPROCESSOR) "((# VALUE))) "BAD ) (AND (EQUAL (SELECT1 EFFECTOR "(EQUAL (# NAME) "MICROPROCESSOR) "((# **V**AL**U**E)) <u>)</u>  $^\bullet$ OK

λ (LESSP (ABS (DIFFERENCE (SELECT1 EFFECTOR (EQUAL (# NAME) ACTUAL POSITION)  $\gamma$ ( $(\#$  VALUE)) ſ, (SELECTI EFFECTOR (EQUAL (# NAME) "COMMANDED POSITION  $\lambda$  $\hat{ }$  ((# VALUE))  $\mathcal{L}$  $\lambda$  $\lambda$ 100  $)$  ) <sup>)</sup>  $(1200)$ (OR (EQUAL (SELECTI EFFECTOR '(EQUAL (# NAME) 'MICROPROCESSOR) '((# VALUE))) CONSTANT POSITIVE Δ. (EQUAL (SELECTI EFFECTOR '(EQUAL (# NAME) 'MICROPROCESSOR) '((# VALUE))) "CONSTANT NEGATIVE  $)$  $\rightarrow$ ((ABS (DIFFERENCE (SELECTI EFFECTOR "(EQUAL (# NAME) "ACTUAL POSITION)  $\check{ }$  ((# VALUE)) (SELECTI EFFECTOR (EQUAL (# NAME) COMMANDED POSITION)  $\checkmark$  ( $\#$  VALUE))  $\lambda$ <sup>)</sup>  $\lambda$ (AND (EQUAL (SELECTI EFFECTOR '(EQUAL (# NAME) 'MICROPROCESSOR) '((# VALUE)))  $\sim$  OK ) (GTREQ (ABS (DIFFERENCE (SELECTI EFFECTOR "(EQUAL (# NAME) "ACTUAL POSITION)  $\hat{ }$  ((# VALUE)) (SELECT1 EFFECTOR  $\textdegree$ (EQUAL (# NAME) **COMMANDED POSITION**  $\checkmark$  ((# VALUE))  $\mathcal{L}$  $\lambda$  $\lambda$ 100  $)$  $\lambda$  $)$ (SETQ ERR SIG DIR ")  $(V$  EXPR $\bar{B}$  EXPR)  $(OFF)$ (OR (EQUAL (SELECTI EFFECTOR '(EQUAL (# NAME) 'MICROPROCESSOR) '((# VALUE))) **-BAD**  $\lambda$ (AND (EQUAL (SELECTI EFFECTOR '(EQUAL (# NAME) 'MICROPROCESSOR)  $\hat{\cdot}$  ((# VALUE))  $\sim$ ok  $\lambda$ 

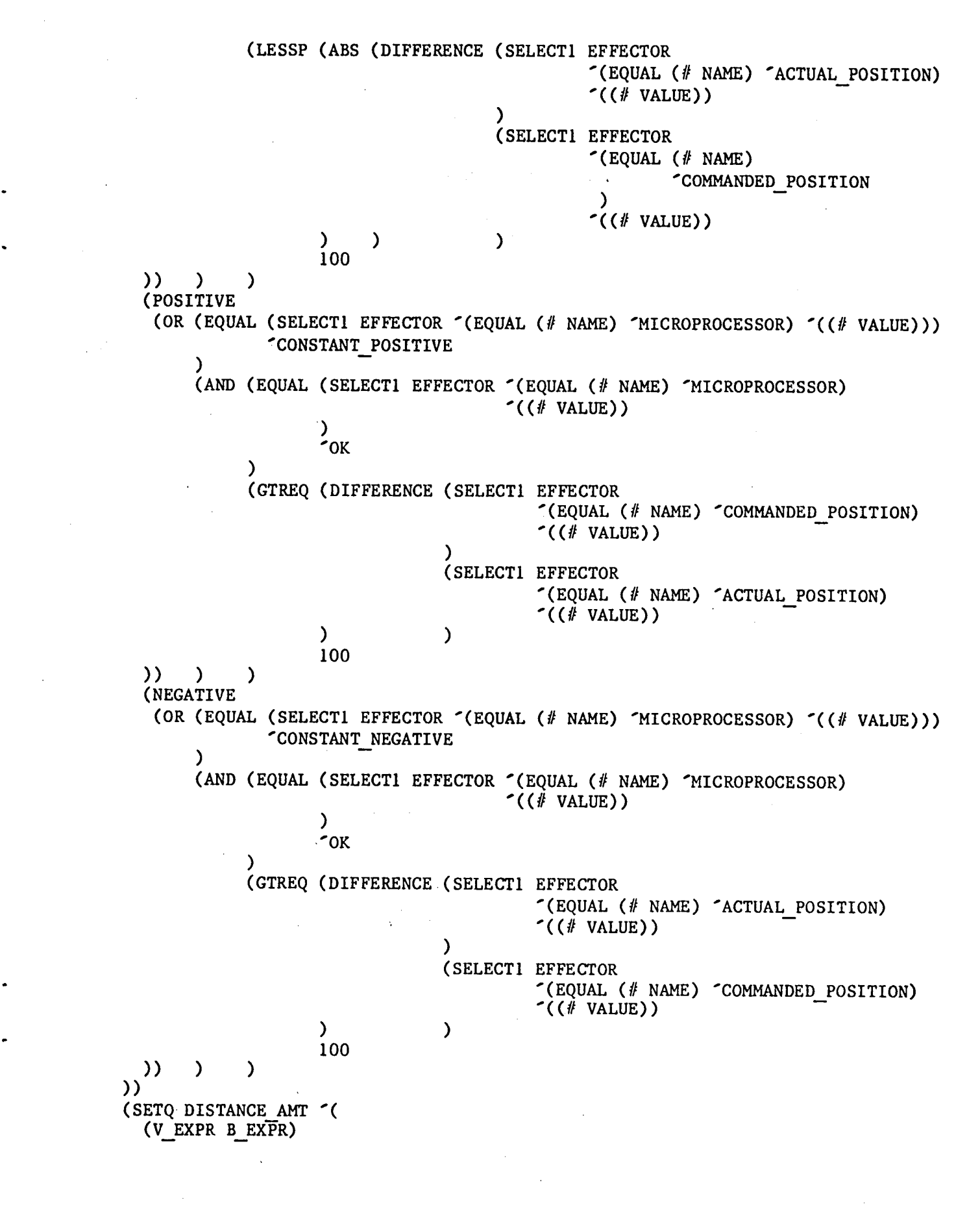

```
((DIFFERENCE (SELECT1EFFECTOR "(EQUAL (# NAME) "DISTANCE) "((# VALUE)))
                 I00
   (AND (EQUAL (SELECT1EFFECTOR "(EQUAL (# NAME) "JAWS TO MOVE) "((# VALUE)))
                 "YES
        )
         (EQUAL (SELECT1 EFFECTOR \check{\phantom{a}}(EQUAL (# NAME) \check{\phantom{a}}MOTOR VOLTAGE) \check{\phantom{a}} ((# VALUE)))
                 "NEGATIVE
        )
         (GREATERP (SELECT1 EFFECTOR "(EQUAL (# NAME) "DISTANCE)"((# VALUE)))
                   -11258
  )) )
  ((PLUS (SELECT1 EFFECTOR "(EQUAL (# NAME) "DISTANCE) "((# VALUE)))
          I0O
  )
   (AND (EQUAL (SELECT1 EFFECTOR (EQUAL (# NAME) 'JAWS TO MOVE) '((# VALUE)))
                 "YES
        )
         (EQUAL(SELECT1EFFECTOR "(EQUAL (# NAME) "MOTOR.VOLTAGE) "((# VALUE)))
                 "POSITIVE
         )
         (LESSP (SELECT1 EFFECTOR "(EQUAL (# NAME) "DISTANCE) "((# VALUE)))
                -I00
  )) )
  (-11357
   (AND (EQUAL (SELECT1EFFECTOR "(EQUAL (# NAME) "JAWS TO MOVE) "((# VALUE)))
                .- "YES
        )
        (EQUAL (SELECT1 EFFECTOR "(EQUAL (# NAME) "MOTOR VOLTAGE) "((# VALUE)))
                "NEGATIVE
        )
        (LSSEQ (SELECT1 EFFECTOR "(EQUAL (# NAME) "DISTANCE) "((# VALUE)))
                -11258
  )) )
  (o
   (AND (EQUAL (SELECT1 EFFECTOR (EQUAL (# NAME) "JAWS_TO_MOVE) "((# VALUE)))
                "YES
        )
        (EQUAL (SELECTI EFFECTOR '(EQUAL (# NAME) 'MOTOR VOLTAGE) '((# VALUE)))
                "POSITIVE
        )
        (GTREQ (SELECT1 EFFECTOR \check{\;}(EQUAL (# NAME) \check{\;}DISTANCE) \check{\;}((# VALUE)))
                -I00
  )) )
  ((SELECT1 EFFECTOR \check{\;}(EQUAL (# NAME) \check{\;}DISTANCE) \check{\;}((# VALUE)))
   (EQUAL (SELECT1EFFECTOR "(EQUAL (# NAME) "JAWS TO MOVE) "((# VALUE)))
           "NO
  ))
))
(SETQ ACTUAL "(
  (V EXPR B EXPR)
  ((DIFFERENCE(SELECT1EFFECTOR"(EQUAL (# NAME) "ACTUAL__POSITION)
```
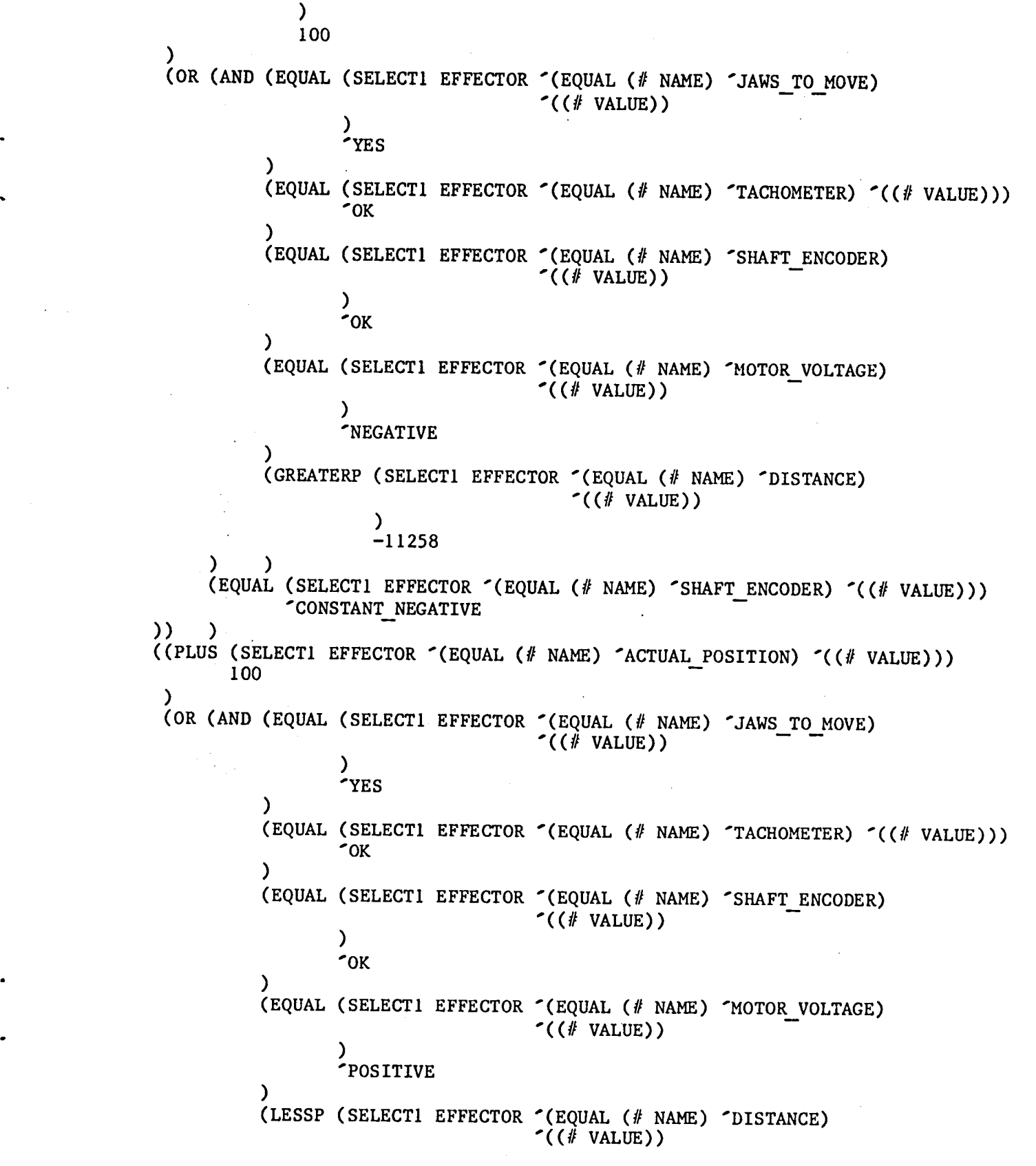

**)** -100 ) ) (EQ**UA**L (S**E**L**E**CT**1** EFFECTOR "(EQ**U**AL (# NAME) •SHAFTENCODER) "((# VA**L**UE))) "CONSTANT POSITIVE )) ) ((DIFFERENCE (SEL**E**CT1 EFFECTOR "(EQUAL (# NAME) "ACTUALPOSITION)  $\checkmark$ ( $\#$  VALUE))  $\mathcal{L}$ 20 ) (AND (EQUAL (SELECTI EFFECTOR "(EQUAL (# NAME) "JAWS TO MOVE) "((# VALUE))) "YES ) (EQUAL (SELECT1 EFFECTOR "(EQUAL (# NAME) "TACHOMETER) "((**'**# VALUE))) "BAD ) (EQUAL (SELECT1 EFFECTOR  $\check{\phantom{a}}$ (EQUAL (# NAME)  $\check{\phantom{a}}$ SHAFT\_ENCODER).  $\check{\phantom{a}}$ ((# VALUE))) "OK ) (EQUAL (SELECT1 EFFECTOR (EQUAL (# NAME) "MOTOR VOLTAGE) "((# VALUE))) •NEGATIVE ) (NOTEQ (SELECTI EFFECTOR (EQUAL (# NAME) "DISTANCE) "((# VALUE))) -11357 )) ) ((PLUS (SELECTI EFFECTOR  $\check{\phantom{a}}$ (EQUAL (# NAME)  $\check{\phantom{a}}$  ACTUAL POSITION)  $\check{\phantom{a}}$  ((# VALUE))) 20 ) (AND (EQUAL (SELECT1 EFFECTOR  $\check{\cdot}$ (EQUAL (# NAME)  $\check{\cdot}$  JAWS TO MOVE)  $\check{\cdot}$ ((# VALUE))) "YES .. (EQUAL (SELECTI EFFECTOR "(EQUAL (# NAME) "TACHOMETER) "((# VALUE))) "BAD **)** (EQUAL (SELECT1 EFFECTOR  $\check{\phantom{a}}$ (EQUAL (# NAME)  $\check{\phantom{a}}$ SHAFT\_ENCODER)  $\check{\phantom{a}}$ ((# VALUE)))  $\sim$ OK **)** (EQUAL (SELECTI EFFECTOR "(EQUAL (# NAME) "MOTOR\_VOLTAGE) "((# VALUE))) "POSITIVE ) (NOTEQ (SELECT1 EFFECTOR  $\check{\phantom{a}}$  (EQUAL (# NAME)  $\check{\phantom{a}}$  DISTANCE)  $\check{\phantom{a}}$  ((# VALUE))) 0 )) ) (**-**I **1**35**7** (AND (EQUAL (SELECT1 EFFECTOR (EQUAL (# NAME) 'JAWS TO MOVE) '((# VALUE))) •YES **)** (EQUAL (SELECT1 EFFECTOR "(EQUAL (# NAME) "TACHOMETER) "((# VALUE)))  $\infty$ **)** (EQUAL (SELECTI EFFECTOR '(EQUAL (# NAME) 'SHAFT ENCODER) '((# VALUE))' "OK

) **(**EQ**U**AL **(**SELECT1 EFFECTOR "**(**EQUAL **(**ItNAME**)** "M**OT**ORV**O**L**T**AGE**)** 0**((**# VALUE**) ))** "NEGA**T**IVE **)** (LSSEQ (SELECT1 EFFECTOR "(EQ**U**AL (41NAME) "DIS**T**ANCE) "((# VALUE**)**)) -I 12**5**8 **)) )** " **(**0 (AND (EQUAL (SELECTI EFFECTOR  $\sim$ (EQUAL (# NAME)  $\sim$ JAWS TO MOVE)  $\sim$ ((# VALUE))) . THE TEST OF THE STATE OF THE STATE OF THE STATE OF THE STATE OF THE STATE OF THE STATE OF THE STATE OF THE S **)** (EQUAL (SELECT1 EFFECTOR "(EQ**U**AL (# NAME) "**T**ACHOMETER) "((# VALUE))) "OK **)** (EQUAL (SELECT1 EFFECTOR "(EQUAL (# NAME) "SHAFTENCODER) 0((# VALUE))) "**O**K **)** (EQUAL (SELECT1 EFFECTOR  $\check{\phantom{a}}$  (EQUAL (# NAME)  $\check{\phantom{a}}$  MOTOR VOLTAGE)  $\check{\phantom{a}}$  ((# VALUE))) "POSITIVE **)** (GTREQ (SELECT1 EFFECTOR "(EQUAL **(**# NAME) "DISTANCE) "**(**(# VALUE))) -**1**00 )) ) ((**S**E**LECT1** E**F**F**ECT**OR **"**(**E**Q**UA**L (# **N**AME) **"ACTUAL P**O**S**ITIO**N**) "((# **VAL**UE))) **(**OR **(**EQUAL **(**SELECTI EFFECTOR "(EQUAL **(**# NAI\_**I**E**)**"SHAFTENCODER**)** 0(**(**# VALUE**)))** "BAD **)** (EQUAL (SELECT1 EFFECTOR <sup>(EQUAL (# NAME) 'JAWS TO MOVE) '((# VALUE)))</sup> °NO **)** (AND (EQUAL (SELECT1 EFFECTOR "(EQUAL (# NAME) "JAWS TO MOVE)  $\checkmark$ ( $\#$  VALUE)) ) "YES **)** (EQUAL (SELECT1 EFFECTOR "(EQUAL (41 NAME) °TACHOMETER) 0(**(**# VALUE) )) "**B**AD **)** (EQUAL (SELECT1 EFFECTOR  $\check{\phantom{a}}$  (EQUAL (# NAME)  $\check{\phantom{a}}$  SHAFT ENCODER)  $\hat{\mathcal{L}}(\ell \text{ VALUE})$ **)** "OK **)** (EQUAL (SELECT**1** EFFECT**O**R "(EQUAL (# NAME) "MOTORVOLTAGE)  $\hat{\cdot}$ ((# VALUE)) **) FNEGATIVE )** (EQUAL (SELEC**T**1 EFFEC**T**OR "(EQUAL (# NAME) "DISTANCE) 0((# VALUE)**)**) -11357 **) )** (AND (EQUAL (SELECT1 EFFECT**O**R \_(EQUAL (# NAME) FJAWSTOMOVE)  $\gamma$ ((# VALUE))

) "YES  $\sum_{i=1}^{n}$ (EQUAL (SELE**C**T!EFFE**C**T**O**R "(EQUA**L** (# NAME) "TA**C**HOMETER)"((# VALUE))) "BAD ) (EQUAL (SELE**C**T1EFFE**C**TOR"(EQUAL (# NAME) **"**SHAFTEN**C**ODER)  $^{\prime}$ ((# VALUE))  $\lambda$ "OK ) (EQUAL (SELECT1 EFFECTOR "(EQUAL (# NAME) "MOTOR VOLTAGE)  $^{\sim}$ ((# VALUE)) ) "POSITIVE  $\sum_{i=1}^{n}$ (EQUAL (SELE**C**T1EFFECTOR**"**(EQUAL (# NAME) "DISTANCE)"((# VALUE))) o )) ) ) )) (SETQ MOVE JAWS **"**( (V EX**P**R B EX**P**R) **(**Y\_S (AND (NOTEQ (SELECTI EFFECTOR (EQUAL (# NAME) 'MOTOR VOLTAGE) '((# VALUE))) "OFF ) (EQUAL (SELECT1 EFFECTOR "(EQUAL (# NAME) "MOTORSWITCH) "((# VALUE))) "ON ) (EQUAL (SELECT1 EFFECTOR  $\check{\phantom{a}}$ (EQUAL (# NAME)  $\check{\phantom{a}}$ MOTOR CURRENT)  $\check{\phantom{a}}$  ((# VALUE))) "ON ) (EQUAL (SELECT1 EFFECTOR "(EQUAL (# NAME) "SHORT\_**C**IRCUIT)"((# VALUE))) "NO ) (EQUAL (SELECT1 EFFECTOR "(EQUAL (# NAME) "GEARS) "((# VALUE))) "OK )) ) (NO (OR (EQUAL (SELECTI EFFECTOR '(EQUAL (# NAME) 'MOTOR VOLTAGE) '((# VALUE))) "OFF )  $\left( \begin{array}{cc} \text{EQCD} & \text{EQCD} \\ \text{EQCD} & \text{EQCD} \end{array} \right)$ "OFF ) (EQUAL (SELECT1 EFFECTOR "(EQUAL (# NAME) "MOTORCURRENT) "((# VALUE))) "OFF ) (EQUAL (SELECT1 EFFECTOR "(EQUAL (# NAME) "SHORT\_\_CIRCUIT) "((# VALUE))) "YES ) (EQUAL (SELECII EFFECTOR (EQUAL (# NAME) GEARS)  $((\text{# } \text{VALUE}))$ "JAMM**E**D )) )

))

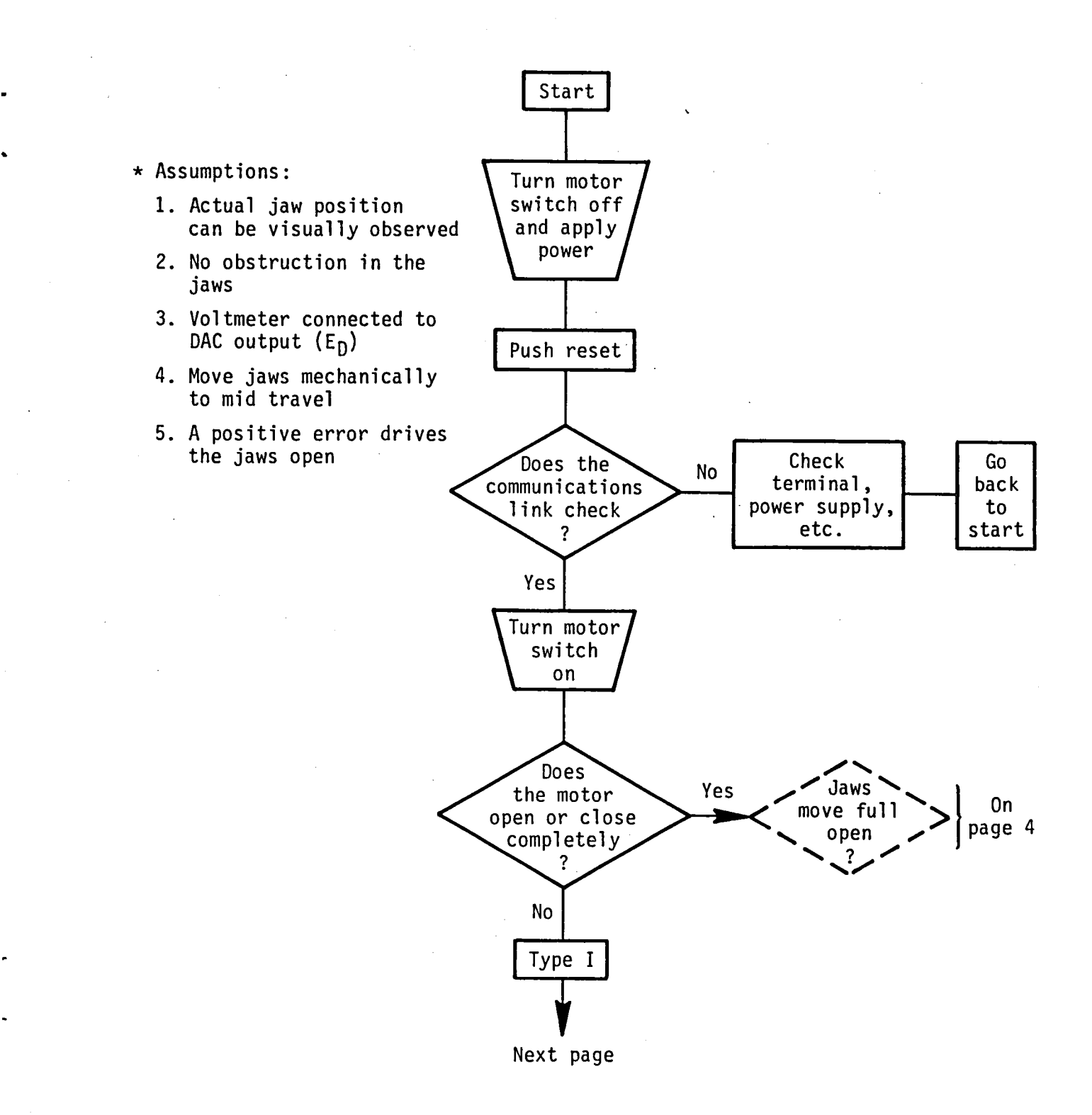

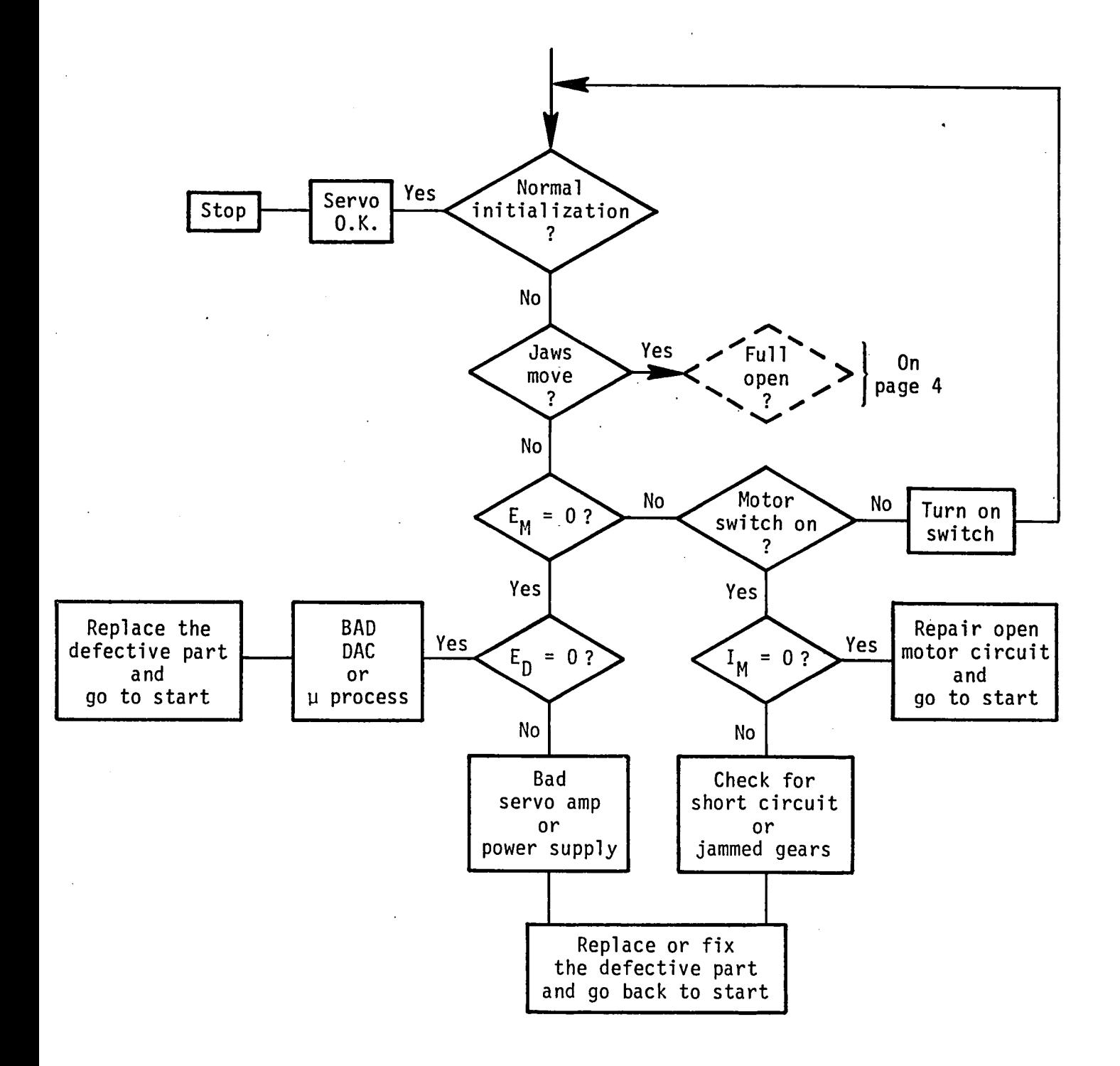

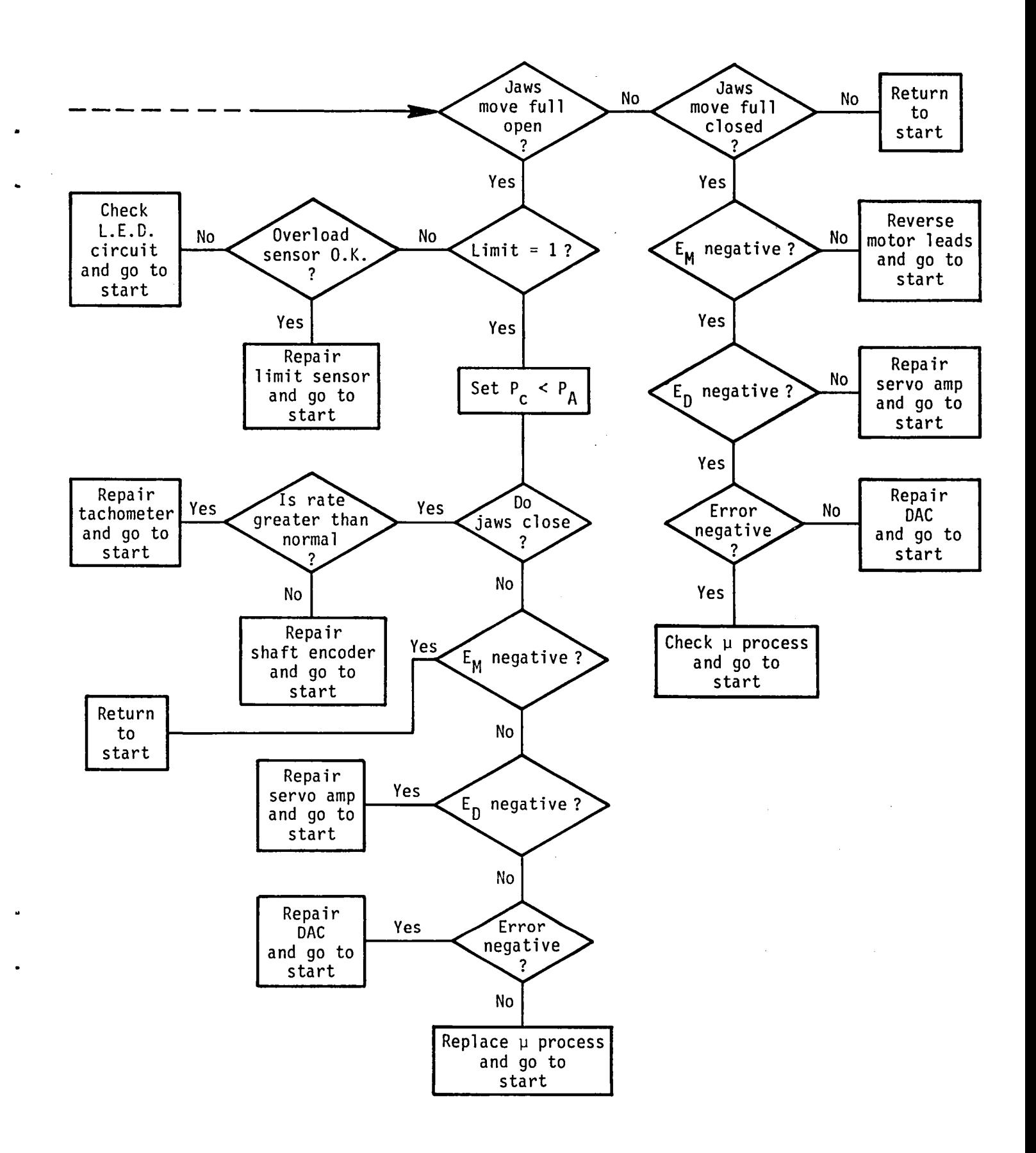

## Appendix E: Normal Simulation

Following is the complete output for the normal simulation discussed in section 2.3.5 and presented in figure 2.

? (update 'effector '(equal (# name) 'commanded position) '(value -433)) (--END UPDATE) ? (gotoit 8) (CYCLE NUMBER - I) (--END UPDATE) (COMMANDED POSITION LOCATION -433) (ERROR SIGNAL DIRECTION NEGATIVE) (ERROR SIGNAL MAGNITUDE 433) (DAC VOLTAGE DIRECTION NEGATIVE) (MOTOR VOLTAGE DIRECTION NEGATIVE) (MOTOR CURRENT CONDITION ON) (JAWS TO MOVE CONDITION YES) (--END PROJECT) (--END UPDATE)  $(CYCLE NUMBER - 2)$ (--END UPDATE) (ACTUAL POSITION LOCATION -I00) **(**DISTANCE AMO**U**NT -I00) (ERROR SIGNAL MAGNITUDE 333) (--END PROJECT) (--END UPDATE)  $(CYCLE NUMBER - 3)$ (--END UPDATE) (ACTUAL POSITION LOCATION -200) (DISTANCE AMOUNT -200) (ERROR SIGNAL MAGNITUDE 233) (--END<sup>-</sup>PROJECT) (--END UPDATE)  $(CYCLE NUMBER - 4)$ (--END UPDATE) (ACTUAL POSITION LOCATION -300) (DISTANCE AMOUNT -300) (ERROR SIGNAL MAGNITUDE 133) (--END PROJECT) (--END UPDATE)  $(CYCLE NUMBER - 5)$ (--END UPDATE) (ACTUAL POSITION LOCATION -400) (DISTANCE AMOUNT -400) (ERROR SIGNAL DIRECTION OFF) (ERROR SIGNAL MAGNITUDE 0) (DAC VOLTAGE DIRECTION OFF) (SERVO AMP VOLTAGE OFF) (MOTOR VOLTAGE DIRECTION OFF) (MOTOR CURRENT CONDITION OFF)

**(**JAWS T **O** MOVE CO **N**DITI **O** N NO **) (--**END PROJECT **) (--**END **U**PD **A**TE **)** (CYCLE NUMBER **-** 6) (**--**END UPDATE) (**--** A**T** EQUILIBRIUM **--** )

## Appendix F: Abnormal Simulation

Following is the complete output for the abnormal simulation discussed in section 2.3.5 and presented in figure 3. ? (update "effector "(equal (# name) "commanded\_positlon) "(value -120)) (--END UPDATE) ? (update "effector "(equal (# name) "tachometer) "(value "bad)) (--END UPDATE) ? (gotolt 6)  $(CYCLE NUMBER - 1)$ (--END UPDATE) (COMMANDED POSITION LOCATION -120) (ACTUAL POSITION LOCATION -400) (DISTANCE AMOUNT -400) (ERROR SIGNAL DIRECTION POSITIVE) (ERROR SIGNAL MAGNITUDE 280) (DAC VOLTAGE DIRECTION POSITIVE) (SERVO AMP VOLTAGE DIRECTION POSITIVE) (MOTOR VOLTAGE DIRECTION POSITIVE) (MOTOR CURRENT CONDITION ON) (JAWS TO MOVE CONDITION YES) (TACHOMETER CONDITION BAD) (--END PROJECT) (--END UPDATE)  $(CYCLE NUMBER - 2)$ (--END UPDATE) (ACTUAL POSITION LOCATION -380) (DISTANCE AMOUNT -300) (ERROR SIGNAL MAGNITUDE 260) (--END PROJECT) (--END UPDATE)  $(CYCLE NUMBER - 3)$ (--END UPDATE) (ACTUAL POSITION LOCATION -360) (DISTANCE AMOUNT -200) (ERROR SIGNAL MAGNITUDE 240)  $(--END$  PROJECT) (--END UPDATE)  $(CYCLE NUMBER - 4)$ (--END UPDATE) (ACTUAL POSITION LOCATION -340) (DISTANCE AMOUNT -I00) (ERROR SIGNAL MAGNITUDE 220) (--END<sup>-</sup>PROJECT) (--END UPDATE)  $(CYCLE NUMBER - 5)$ (--END UPDATE) (ACTUAL POSITION LOCATION -320) (DISTANCE AMOUNT 0) (ERROR SIGNAL MAGNITUDE 200)

 $\sim 10^{-1}$ **(--END PROJE**CT **) (--END UPDATE) (CYCLE NU** M**BE** R **-** 6 **) (--END UP** *D***ATE) (-- AT** EQ **U** I**LIB**RI **U** M**--)**

Appendix G: Method I Trace for Bad Tachometer Example

Following is a trace of the recursive calls to examine\_origin for method I generated by a call to examine origin(distance). The end effector system is in the abnormal state resulting from the simulation with the bad tachometer discussed in section 2.3.5 and presented in figure 3 and Appendix F.

```
examine origin(distance)
\text{-} examined = (distance)
. if default? - nelse relation
    eval b expr(1)is(jaws to move = y) - t
      is(motor\_voltage = negative) - feval b expr(2)is(jaws to move = y) - t
      is(motor\ voltage = positive) - tis(distance \leftarrow-100) - f<br>eval_b_expr(3)
      is(jaws to move = y) - t
      is(motor voltage = negative) - f
    eval b expr(4)is(jaws to move = y) - t
      is(motor voltage = positive) - t
      is(distance >= -100) - t
    examine origin(jaws to move)
    \texttt{. examined = examined + jaws_to_move}. if default? - n. else relation
        eval b expr(1)is(motor voltage \langle \rangle off) - t
          is(sub = on) - tis(motor current = on) - tis(short circuit = n) - t
          is(gears = ok) - texamine_origin(motor_voltage)
        \texttt{. examined} = examined + motor voltage. if default? - n. else relation
            eval b expr(1)is(power.support) = on) - tis(motor leads = ok) - t
            examine origin(power supply)
            \text{-} examined = examined + power supply
            . if default? - y\bullet.. return fon' - power supply
            in range(power supply, on) - texamine origin(motor leads)
            \text{-} examined = examined + motor leads
            . if default? - y
```
. . . in**r**ange(m**o**t**o**r\_leads,**o**k) **-** t examine\_origin(servo\_amp\_voltage) . examined = examined + servo amp voltage . if default?  $- n$ . else relation eval b  $expr(1)$  $is$  (servo amp = ok) - t examine origin(servo amp) • examine = examined + servo amp . if default?  $- y$ • . . . •.return **"**ok**"** - servo amp inrange(servo amp,ok) examine\_origin(dac\_volt)  $\cdot$  examined = examined + dac volt . if default?  $-$  n . else relation eval  $b$  expr $(1)$  $is(dac = ok) - t$ examine origin(dac)  $\bullet$  examined = examined + dac . if default?  $-$  y • • • . . •.return **"**ok**"**  $inrange(dac,ok) - t$ examine origin(err sig dir) . examined = examined  $\overline{+}$  err sig dir . if default?  $- n$ . else relation eval b  $expr(1)$  $is($ microprocessor = bad) - f **• •** • **•** • • or  $is($ microprocessor = ok) - t  $is(abs(actual-commanded) < 100) - f$ eval b  $exp<sub>r</sub>(2)$  $is($ microprocessor = constant positive) - f • • • **• •** • or  $is(microprocessor = ok) - t$  $is(abs(actual-commanded)) = 100) - t$ examine origin(microprocessor)  $\bullet$  examined = examined + microprocessor . if default?  $-$  y .. return "ok" - microprocessor  $in range(microprocessor,ok) - t$ examine origin(commanded position)  $\cdot$  examined = examined + commanded position . if default?  $-$  y  $\cdot$ .return  $-120$ <sup>-</sup> - commanded position  $in range(commanded position) - t$ examine origin(actual position) . examined  $=$  examined  $+$  actual position . if default?  $- n$ else relation eval b expr

..... return **"**ok**"** - motor leads

is(jaws to move = yes) - t  $is(tachometer = ok) - f$ • • • • • **•** • or  $is(s)$ haft encoder = constant negative) - f eval b  $exp<sub>r</sub>(2)$  $is(jaws_to move = yes) - t$  $is(tachometer = ok) - f$ • • • • **•** • • or ....... is(shaft\_en**c**oder = **c**onstantpositlve) **-** f  $eval b expr(3)$  $is$ (jaws to move = yes) - t  $is(tachometer = bad) - t$ <br> $is(shaft encoder = ok) - t$  $\frac{1}{2}$   $\frac{1}{2}$  ....... i**s**(mot**o**r**--vol**tage **=** n**e**g**a**tive) **-** f ....... **e**val b **e**xpr(4)  $\cdot \cdot \cdot \cdot \cdot \cdot \cdot \cdot$  is (jaws\_to\_move = yes) - t  $\cdot \cdot \cdot \cdot \cdot \cdot$  is(tachometer = bad) - t  $\cdot \cdot \cdot \cdot \cdot$  is(shaft encoder = ok) - t  $is(motor voltage = positive) - t$  $\cdot \cdot \cdot \cdot \cdot$  is(distance  $\langle \rangle$  0) - f  $\cdots$   $\cdots$  eval b expr(5)  $\cdot$   $\cdot$   $\cdot$   $\cdot$   $\cdot$   $\cdot$  is(jaws to move = yes) - t  $\cdot \cdot \cdot \cdot \cdot$  is(tachometer = ok) - f  $\cdots$   $\cdots$   $\cdots$  eval b expr(6)  $\cdot \cdot \cdot \cdot \cdot \cdot \cdot \cdot \cdot$  is (jaws to move = yes) - t  $\cdot$   $\cdot$   $\cdot$   $\cdot$  is(tachometer =  $\circ$ k) - f ....... **ev**al **b e**xpr(7)  $\cdot$   $\cdot$   $\cdot$   $\cdot$  is(shaft\_encoder = bad) - f<br> $\cdot$   $\cdot$   $\cdot$   $\cdot$ • **• • • • • • o**r  $is$ (jaws to move = no) - f • **• • • • • •** o*r* ....... is(jaws t**o** m**ove = y**es) **-** t ....... is(tachometer **= b**ad) **-** t  $\cdot \cdot \cdot \cdot \cdot \cdot \cdot$  is(shaft encoder = bad) - t  $is(motor-voltage = negative) - f$ **• • • • • • • o**r **• • • • •**• **• •** i**s** (j**aws tO m**o**v**e **=** ye **s** ) **-** t  $is(tachometer = bad) - t$  $is(shaft encoder = ok) - t$  $\cdot$   $\cdot$   $\cdot$   $\cdot$   $\cdot$   $\cdot$  is(motor*voltage* = positive) - t  $is$ (distance =  $0$ ) - t jaws to move already examined examine origin(tachometer) ........ examined = examined + ta**c**hometer . if default?  $-$  y return "bad**"** ta**c**hometer  $\bullet$ ....... i**n**range(ta**c**hometer,bad) **-** f ....... poss malfun**c**tions **=** (ta**c**hometer **=** bad) ....... examine origin(shaft en**c**oder)  $\therefore$  examined = examined + shaft encoder ........ if defau**l**t? - y ......... return **"**ok \_ - shaft en**c**oder inrange(shaft encoder, ok) - t

motor voltage already examined distance already examined .. return  $-320$  - actual position . inrange(actual position,  $-320$ ) - t ... return 'positive' - err sig dir . inrange(err sig dir, positive)  $- t$ .. return positive - dac volt . inrange(dac\_volt, positive) =  $t$ .. return 'positive' - servo amp volt . inrange(servo amp volt, positive)  $\overline{-}$  t .. return 'positive' - motor voltage  $\frac{1}{2}$  furange(motor voltage, positive) - t examine origin(motor switch)  $\text{-}$  examined = examined + motor switch . if default?  $- y$ .. return fonf - motor switch  $in range(motor switch, on) - t$ examine origin(motor current)  $examined = examined + motor current$ . if  $default? - n$ . else relation eval  $b$  expr $(1)$  $is(motor voltage \t <) of f) - t$ is(motor circuit = closed) - t motor voltage already examined examine origin(motor circuit)  $\approx$  examined = examined + motor circuit . if default?  $- y$ ..return closed inrange(motor\_circuit,closed) - t  $\cdots$  return  $\zeta$  on  $\zeta$  - motor current  $\texttt{image}(\texttt{motor current}, \texttt{on}) - t$ examine  $origin(short circuit)$  $\texttt{. examined} = \texttt{example}\$  + short circuit . if default?  $- y$ .. return 'no' - short circuit  $\text{image}(\text{short circuit}, \text{no}) - t$ examine  $origin(gears)$  $\bullet$  examined = examined + gears . if default?  $- y$ .. return 'ok' - gears  $inrange(gears, ok) - t$  $\ldots$  return 'yes' - jaws to move  $in range(jaws_to_move, yes) - t$ motor voltage already examined distance already examined distance already examined .return  $\sim$  - distance

Appendix H: Method II Trace for Bad Tachometer Example

Following is a trace of the recursive calls to examine\_origin for method II generated by a call to examine origin(distance). The end effector system is in the abnormal state resulting from the simulation with the bad tachometer discussed in section 2.3.5 and presented in figure 3 and Appendix F.

```
examine_origin(distance)
\texttt{.} examined = (distance)
. if default? -no
• else relation
    eval b expr(1)
      is (jaws to move = yes) - t
        • examine_orlgin(J aws to move)
        \cdot examined = examined + jaws to move
        \cdot if default? - n
        • . else relation
            • . eval b expr(1)
               is(motor voltage \t\t\t\t<b>of</b>f) - texamine_origin(motor_voltage)
        • . . examined = examined + motor voltage
                 \cdot if default? - n
                 • else relation
                     eval b expr(1)is\overline{C}power supply = on) - t
                          examine origin(power_supply)
                          . examined = examined + power supply
                          . if default? - y
                          .. return 'on' - power_supply
                          \texttt{image(power supply, on)} - tis(motor leads = ok) - t• . . examln_rlgln(motor__leads)
        . . . . examined = examined + motor leads
                          . if default? - y..... return "ok" - motor leads
                          \texttt{image}(\texttt{motor}\texttt{leads},\texttt{ok}) - t\cdot (* b_expr 1 true = motor voltage *)
                     examine_origin(servo_amp_voltage)
                     \cdot examined = examined + servo amp voltage
                     .... if default? - n
                     . else relation
                         eval b expr(1)is\overline{c} servo amp = ok) - t
                              examine_origin(servo amp)
                              . examined = examined + servo amp
                              . if default? - y
                              \cdot•return \infty - servo amp
                              inner{degree}(servo amp, ok) – t
                         (* b expr 1 true = server.examIne origin(dac voltage)
```
examined = examined  $\ddot{+}$  dac voltage if default?  $- n$ ..... else relati**o**n ..... eval b **e**xpr(1)  $\cdot$   $\cdot$  is(dac = ok) - t ..... examine origin(dac) ...... examined = examined + dac  $\cdot$   $\cdot$   $\cdot$  if default? - y  $\cdot$ . return  $\infty$ k – dac  $inner($ dac,ok) - t  $(* b_{expr} 1 true - dac_{voltage} *)$ ...... examine **o**rigin(err sig dir) . examined = examined  $\overline{+}$  err sig dir . if default?  $- n$ ...... else relation eval b  $\text{expr}(1)$  $\cdot \cdot \cdot \cdot \cdot$  is (microprocessor = bad) - f ...... **ex**amine **o**rigin(microprocessor) . examined = examined  $+$ • • . . . . . microprocessor  $\bullet$  if default? - y . . .... •.return \_**o**k \_ **-** micropr**o**cessor inrange(microprocessor,ok) - t • • • **•** • • o**r** ...... is(ahs(a**c**tual position commanded position)  $(100) - f$ ...... examine\_\_orig\_n(a**c**tual\_\_position)  $examined = examined +$ • • • .... a**c**tual position . if default?  $- n$ . else relation • • • • • • • **eval b** expr(1)  $\cdot$  . . . . . . is the move = yes) - t ....... jaws to move **a**lready • . . . . . . examined  $is(tachometer = ok) - f$ examine origin(tachometer)  $\text{-}$  examined = examined + ........ ta**c**hometer • • **•** • , **•** • **.** if de fau it? **--** y .. return "bad" - tachometer • **•** • • **•** • • inrange(tachometer **<sup>j</sup>** bad) - f ....... p**o**ss malfunctions =  $(tachometer = bad)$ • • • • • • • o**r**  $is(shaft \nencode =$ . . . . . . constant negative) - f . . . . . examine origin(shaft " • • • • **• •** • **•** en\_der)  $\bullet$  examined = examined + shaft encoder . if default?  $-$  y  $\cdot$  return  $\infty$  - shaft

• • • • • • encoder inrange(shaft\_encoder, . . . . . . . . . . ok) - t eval  $b$  expr(2) . . . . . . . eval • • • • • • is(jaws\_to\_move = yes) - t jaws\_to\_move already<br>examined • • .... • examined  $\bullet$  $is(tachometer = ok) - f$ ....... tachometer already examined • • • • • • • or  $\bullet$  . . . . . . is(shaft\_encoder = ....... cons tant\_negative) - f eval  $b$  expr(3) ....... eval . . . . . . . . Is(jaws\_to\_move = yes) – t jaws to move already • • .... • examined . . . . . . . . is(tachometer = bad) - t tachometer already examined . . . . . . . . Is(snart\_encoder = ok) - t shaft encoder already ....... examined . . . . . . . . Is(motor\_voltage = . . . . . . . .  $n$ egative - f examined that the motor voltage already<br>continues that the community of the community of the community of the community of the community of the motor o • • • • • • • examined eval  $b$  expr $(4)$ . . . . . . . eval ....... is(jaws to move = yes) - t ....... jaws to move already examined . . . . . . . Is(tachometer = bad) -  $t$ tachometer already examined . . . . . . . . IS(snart\_encoder = ok) - t shaft encoder already • • • • • • • examined . . . . . . . . Is(motor\_voltage = • • • • • • • • • positive) – t motor\_voltage already . . . . . . . mo • • • • • • examined  $\cdot$  ,  $\cdot$  ,  $\cdot$  ,  $\cdot$  is(distance  $\langle \rangle$  0) - f distance already examined . . . . . . . eval<sub>-</sub>  $b$  expr(5) . . . . . . . .  $1\,\mathrm{s} \times \mathrm{m}$  is  $\mathrm{m} \times \mathrm{m}$  .  $\mathrm{m} \times \mathrm{m}$ ....... jaws to move already • examined ...... ....... is(tachometer = ok) - f . . . . tachometer already examined<br>. . . . eval b expr(6) eval  $b$  expr(6) . . . . . . . eval ....... is(jaws to move = yes) - t • • • • . • jaws to move already • • • \* \* examined . . . . . . . IS(tachometer = ok) - f tachometer already examined  $eval_b expr(7)$ . . . . . . . eval

•

•

•

•

•

"

 $is(shaff encoder = bad) - f$ shaft encoder already • • • • • • • examined • • • • • • • **or**  $is(jaws_to move = no) - f$ jaws to move already • • • • • • • examined • • • • • • • or  $is$ (jaws to move = yes) - t jaws to move already<br>examined • • • • • • • examined  $is(tachometer = bad) - t$ tachometer already examined  $is(s)$  aft encoder = ok) - t shaft\_encoder already<br>examined • • .... • examined  $is(motor voltage =$  $negative) - f$ motor\_voltage already<br>examined • .... • . examined • • • • **•** • • or is(jaws to move = yes)  $- t$ jaws to move already • . . . . . . examined  $is(tachometer = bad) - t$ tachometer already examined  $is(s)$ haft encoder = ok) - t ....... shaft\_ncoder already • • .... . examined  $is(motor\_voltage =$ positive)  $- t$ motor voltage already .... • • . examined  $is$ (distance = 0) - t distance already examined .......  $-320$  - actual position ...... inrange(actual position,**-**320) - t examine origin(commanded position)  $\text{Example 2: }$  examined + commanded position . if default?  $-$  y . . . . . . . . return '-120' - commanded position ...... inrange(commanded\_positlon,**-**120) - t  $(* b \text{ expr } l \text{ false - err sig dir *)}$ eval $\overline{b}$  expr(2)  $is$ (microprocessor =  $const$  positive) - f microprocessor already examined<br>or • • • • • , **o**r  $is($ microprocessor = ok) - t microprocessor already examined is(abs(commanded position actual position) >=  $100$ ) - t

.. return "positive" - err sig dir .  $inrange(err\_sig\_dir, positive)$  - t . ...return "positive" - dac volt  $in range(dac\_volt, postitive)$  - t .. return "positive" - servo amp volt  $in range(se$ rvo\_amp\_volt,positive) - t .. return "positive" - motor voltage  $in range(motor voltage, positive) - t$  $is(motor switch = on) - t$ • . examin\_**or**lgin**(**m**o**t**or**switch)**\_**  $\text{e}$  examined = examined + motor switch  $\cdot$  if default? - y .... return **"**on**" -** motor switch • . in**r**ang**e(**m**o**t**o**r\_witch,\_n) **-** t • . is(mot**o**r current = on) examine origin(motor current)  $\texttt{. examined} = \texttt{exampled} + \texttt{motor current}$  $\cdot$  if default? - n • else relation • . . e**v**al\_\_b\_ex**p**r**(**1) • **1s**(motor voltage  $\diamond$  off) - t • motor\_voltage already examined is(motor circuit = closed) examine origin(motor\_circuit)  $\overline{\text{.} \text{ examined}}$  = examined + motor\_circuit . if default?  $-$  y ... return 'closed' - motor circuit • • • · inrange(motor circuit,closed) - t • • .  $(* \t{b} \t{expr} \t{true} = \t{motor} \t{current} \t{*})$ • ...return "on" - motor current • . inrange**(**m**o**t**o**r\_.c**u**rrent\_on)**-** t  $\cdot$  **is**(short circuit = no) • . **e**xamin**e o**rigin(s**ho**rt\_clrcuit)  $\bullet$  **• examined = examined + short circuit** • if default?  $-$  y .... return "no" **-** short circuit  $inrange(short circuit, no) - t$  $is(gears = ok)$ examine origin(gears)  $\text{-}$  examined = examined + gears . if default?  $-$  y • . ••return "**o**k\_ **-** gea**r**s  $in range(gears, ok)$  $(* b_{expr} 1 true - jaws_to_move *)$ • ..r**e**t**u**rn "y**e**s" **-** jaws\_**o**\_\_m**ove**  $\frac{1}{\sqrt{1-\frac{1}{\sqrt{1-\frac{1$  $is(motor\_voltage = negative) - f$ • m**o**t**o**r.\_voltagealready exami**n**ed • e**v**al b expr**(**2**)**  $is\overline{\text{Jaws}}$  to move = yes) - t jaws to move already examined  $is(motor\_voltage = positive) - t$ motor\_voltage already examined

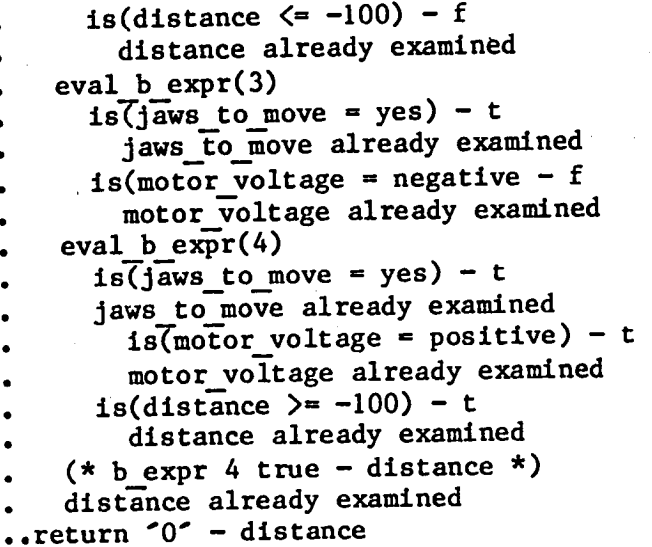

 $\hat{\mathcal{A}}$ 

,

 $\hat{U}$ 

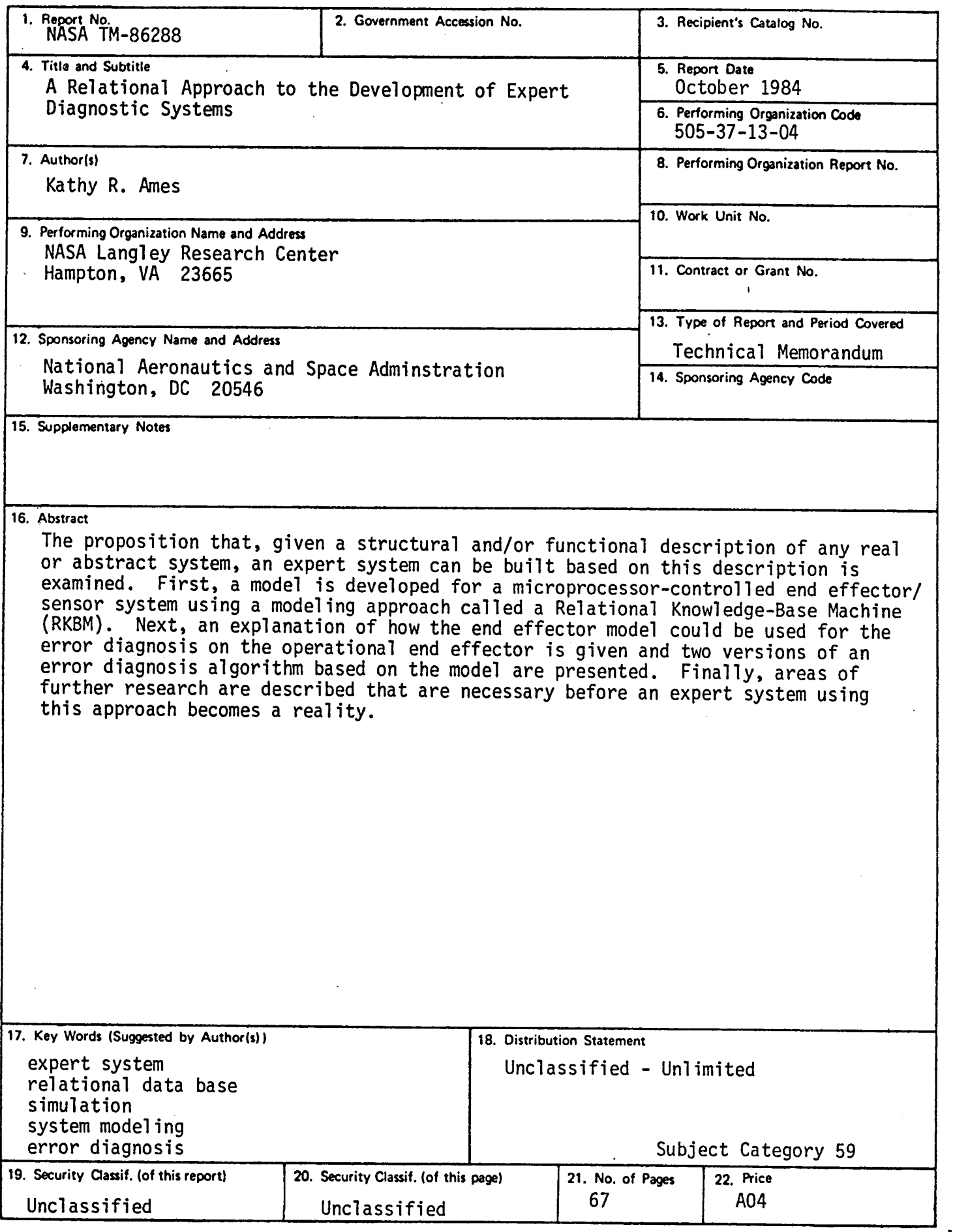

v.

ŧ

 $N-305$ 

 $\sim$ 

 $\hat{\rho}_i$  $\bar{z}$ 

For sale by the National Technical Information Service, Springfield, Virginia 22161

 $\label{eq:2.1} \frac{1}{\sqrt{2}}\int_{\mathbb{R}^3}\frac{1}{\sqrt{2}}\left(\frac{1}{\sqrt{2}}\int_{\mathbb{R}^3}\frac{1}{\sqrt{2}}\left(\frac{1}{\sqrt{2}}\int_{\mathbb{R}^3}\frac{1}{\sqrt{2}}\left(\frac{1}{\sqrt{2}}\int_{\mathbb{R}^3}\frac{1}{\sqrt{2}}\right)\frac{1}{\sqrt{2}}\right)\frac{1}{\sqrt{2}}\right)=\frac{1}{2}\int_{\mathbb{R}^3}\frac{1}{\sqrt{2}}\int_{\mathbb{R}^3}\frac{1}{\sqrt{2}}\left(\frac{1$ 

 $\mathcal{L}^{\text{max}}_{\text{max}}$  and  $\mathcal{L}^{\text{max}}_{\text{max}}$ 

a de la construcción de la construcción de la construcción de la construcción de la construcción de la constru<br>En 1930, el construcción de la construcción de la construcción de la construcción de la construcción de la con 

 $\mathcal{L}^{\mathcal{L}}(\mathcal{L}^{\mathcal{L}})$  and  $\mathcal{L}^{\mathcal{L}}(\mathcal{L}^{\mathcal{L}})$  and  $\mathcal{L}^{\mathcal{L}}(\mathcal{L}^{\mathcal{L}})$ 

 $\label{eq:2.1} \frac{1}{2} \sum_{i=1}^n \frac{1}{2} \sum_{j=1}^n \frac{1}{2} \sum_{j=1}^n \frac{1}{2} \sum_{j=1}^n \frac{1}{2} \sum_{j=1}^n \frac{1}{2} \sum_{j=1}^n \frac{1}{2} \sum_{j=1}^n \frac{1}{2} \sum_{j=1}^n \frac{1}{2} \sum_{j=1}^n \frac{1}{2} \sum_{j=1}^n \frac{1}{2} \sum_{j=1}^n \frac{1}{2} \sum_{j=1}^n \frac{1}{2} \sum_{j=1}^n \frac{$